# **4. Metodika syntézy operačných častí a špecifikácia riadenia**

- **A.** Prechod od špecifikácie na syntézu operačnej časti systému
- **B.** Reprezentácia štruktúrnej implementácie operačnej časti a špecifikácie riadenia **tok údajov** a **tok riadenia**
- **C.** Zostavenie štruktúry operačnej časti
- **D.** Zostavenie špecifikácie riadiacej časti

#### **E. Prechod od špecifikácie na syntézu operačnej časti systému**

**Syntéza operačných častí** (OČ) predstavuje náplň jednej časti procesu návrhu štruktúrnej implementácie primárnych architektúr pozostávajúcej z dvojice (**OČ**, **RČ**). **Východiskom** je (cieľová) **špecifikácia systému**, cieľom je **štruktúrna implementácia** OČ. Vstupnou informáciou návrhu takejto implementácie je množina procesov, alebo tzv. globálny proces, ktoré sa inicializujú zo štartovacieho mechanizmu špecifikácie. Pri vykonávaní PS sa na OČ dosahuje špecifikované spracovanie informácie. V našich príkladoch možno globálny proces extrahovať a zostaviť zo špecifikácie.

**Globálny proces P<sub>S</sub> vyjadruje celkové správanie** systému dané cieľovou špecifikáciou a to opisnými prostriedkami jedného procesu. Obsahuje agenty (obvykle mikrooperácie) definované na systéme (ako celku, čiernej skrinke, bez vyjadrenia informácie o obvodovej štruktúre).

**P**s zostavíme na základe znalosti o štartovaní procesov (aj agentov) vonkajšími udalosťami. Globálny proces sa naštartuje udalosťou "ez" (reprezentujúcou pripojenie energie) a ako celok sa realizuje v **nekonečnom cykle** s "čakacím cyklom" na niektorú štartovaciu udalosť (danú štartovacím výrazom) tohto procesu. V príkladoch použijeme práve **P**<sub>S</sub>

Prevod opisu správania v danej špecifikácií na proces **P**<sup>s</sup> predstavuje jednoduchú transformáciu. Niekedy je tento proces už priamo opísaný v špecifikácií. Ukážeme to najskôr na príklade systému VSYS a neskoršie aj na príklade procesora CPU.

Vychádzame z vypracovanej cieľovej špecifikácie VSYS-2

VSYS-2 (tu vynecháme položku DT)

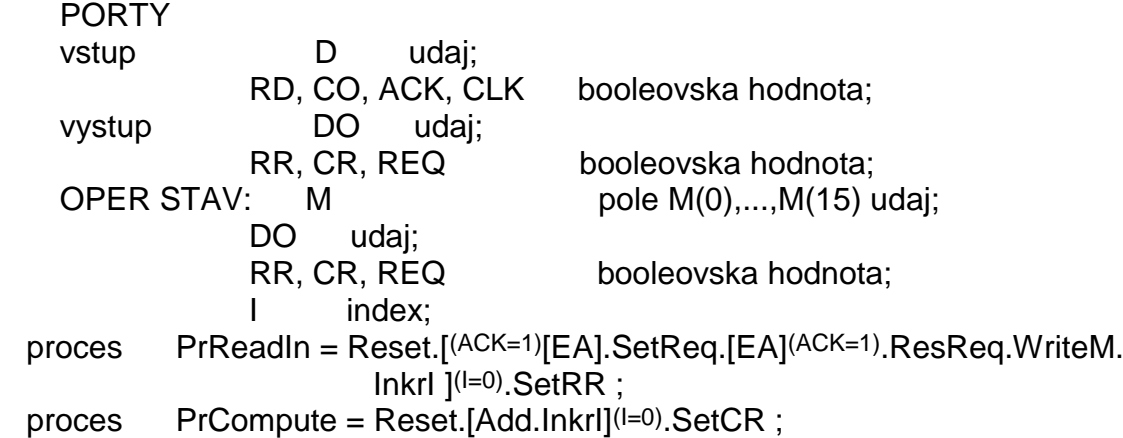

```
 agent Reset
     TE es, ef = up(CLK=1); KM (u; es; u)(u; ef; DO=0, RR=0, CR=0, REQ=0);
               g I:=0; DO:=0; RR:=0; CR:=0; REQ:=0
              TR FA e \in \{ up(l=0), up(DO=0), dw(RR=1), dw(CR=1), dw(REQ=1) \}afto(E, ef, 0);
    agent InkrI
     TE es, ef = up(CLK=1);KM (\underline{u}; \text{es}; \underline{u})(\underline{u}; \text{ef}; \underline{u});g = I := I + 1;TR \arctan{\left(\frac{\text{tr}\left(\text{L}_1\text{H}_1\right)}{\text{tr}\left(\text{L}_1\text{H}_1\right)}\right)};
   agent Add
    ES es, ef = up(CLK=1);KM (\underline{u}; \underline{es}; \underline{u})(\underline{u}; \underline{ef}; DO=d);vs d = <DO> + <M(I)>;
    q = DO := DO + M(I); TR afto(up(DO=d), ef, 0);
    agent SetCR
   TE es, ef = up(CLK=1);
   KM (\underline{u}; \underline{es}; \underline{u})(\underline{u}; \underline{ef}; \underline{CR=1}); g CR:=1;
   TR afto(up(CR=1), ef, 0);
    agent WriteM
   TE es, ef = up(CLK=1);KM (D=d; e s; \underline{u})(\underline{u}; ef; \underline{u})g \qquad M(I) := dTR \arctan{\tan(\text{up}(M(l)=d), ef, 0)} agent SetReq
   TE es, es, ef =up(CLK=1);
    KM (ACK=0; es; u)(u; ef; REQ=1);
   g REQ:=1;
   TR \arctan(up(REQ=1), ef, 0); agent ResReq
   TE es, es, ef =up(CLK=1);
    KM (ACK=1; es; u)(u; ef; REQ=0);
    g REQ :=0;
    TR afto(dw(REQ=1),ef,0);
   agent SetRR
  TE es, es, ef =up(CLK=1);
   KM (\underline{u}; \underline{e}; \underline{u})(\underline{u}; \underline{e}; RR=1);g RR:=1;
  TR \arctan(10), afto(up(RR=1), ef, 0);
START PrReadIn RD and up(CLK=1);
                PrCompute CO and up(CLK=1);
   restr RD nand CO; RR \Rightarrow (not CO); CR \Rightarrow (not RD);
```
Alebo **alternatívne** pridáme ešte proces P1

P1 = [ (RD=1): PrReadIn, (CO=1): PrCompute, ((RD=0 <u>and</u> CO=0)): EA ]<sup>ω</sup>;

pričom START upravíme takto:

START P1 ez: restr RD nand CO;  $RR \Rightarrow (not CO)$ ;  $CR \Rightarrow (not RD)$ ;

**Globálny proces** sa nachádza práve z uvedenej druhej alternatíve vo VSYS-2. Totiž, P<sub>S</sub> zodpovedá práve tu uvedenému procesu **P1**.

PS=P1= [ (RD=1)**:** Reset**.** [ (ACK=0)[EA]**.**SetReq**.**[EA](ACK=1) **.** ResReq**.** WriteM**.** . **.**InkrI ](I=0) **.** SetRR, (CO=1)**:** Reset**.**[ Add**.** InkrI ](I=0) **.**SetCR,  $((RD=0)$ and $(CO=0)$ : EA  $1^{\omega}$ :

Vo forme **programovej schémy** tento proces môžeme opísať aj s danými obmedzeniami v šecifikácií (restr) zapíať aj takto:

 $Ps =$ L0: EA / (RD and (not CO) and (not RR))**:** L1**,** (CO and (not RD) and (not CR))**:** R1**,** (RD nor CO) and (RD or (notCR)) and (CO or (notRR)) **:** L0 L1: Reset / L2; L2: ACK**:** L3**,** L4 L3: EA / L2 L4: SetReq / L5; L5: EA / ACK: L6**,** L5; L6 :ResReq / L7 L7: WriteM / L8; L8:InkrI/L9; L9:(I /=0 ) and (ACK=0)**:** L4**,** (I /=0) and (ACK=1)**:** L3**,** (I=0)**:** L10; L10: SetRR / L0 R1: Reset / R2; R2: Add / R3; R3: InkrI / R4; R4:(I /= 0)**:**R2**,** R5; R5: SetCR / L0

Je zrejmé, že ide práve o taký proces, pri exekúcii ktorého sa systém správa tak, ako to predpisuje špecifikácia VSYS-2. Prvé návestie L0 označuje **začiatočný** príkaz, ktorý predpisuje **čakať** (pri RD=0 a CO=0) v **cykle** z prázdnym agentom (prázdnou mikrooperaciou) **EA**, kým sa neobjaví udalosť up(RD=1) alebo up(CO=1). Po tejto udalosti sa inicializuje exekúcia príslušnej **sekcie procesu** (označená návestiami "**L**" alebo "**R**"), ktorá zodpovedá procesu **PrReadIn**, resp. **PrCompute** (a teda exekúcia pôvodných agentov **ReadIn** a **Compute**). Pri danej restr sú výrazy RR and (notRD) ; CR and (notCO) ; ktoré zabezpečujú, že ak skončil agent PrReadIn, tak nebude znova opakovane naštartovaný a podobne to platí aj pre PrCompute.

#### **1. Reprezentácia štruktúrnej implementácie operačnej časti a špecifikácie riadenia - tok údajov a tok riadenia**

Prostriedkami reprezentácie štruktúry OČ a globálneho procesu Ps, s ktorými sa pri návrhu v praxi najčastejšie pracuje, sú dva orientované grafy, vyjadrujúce priamo tzv. **tok údajov** a **tok riadenia** v navrhovanom systéme.

Tok údajov chápeme ako súbor funkčných závislostí medzi premennými, nositeľmi údajov (t.j. medzi **operandami** - vstupnými údajmi alebo údajovými konštantami a **výsledkami** - výstupnými údajmi) a teda súbor väzieb medzi premennými, údajovými konštantami a operáciami. **Operácie** obsiahnuté v toku údajov sú obyčajne alebo

- -- **jednoduché funkcie** (vyjadrené operátormi +,-,\*, / a pod.) nad príslušnými údajmi, alebo
- -- priamo **agenty** (najčastejšie, mikrooperácie).

**Výstupmi** (výstupnými premennými) daného agenta **A** v **toku údajov** sú práve tie **výstupné** a **operačné stavové** premenné systému, ktorých hodnoty sa v **A nastavujú**. **Vstupy** (vstupné premenné) agenta **A** v **toku údajov** sú pritom tie **vstupné** a **stavové** premenné systému a údajové konštanty, od ktorých **priamo závisia** hodnoty nastavovaných premenných v **A**. Tak napr. agent **Add** z VSYS-2 má tieto vstupy a výstupy: stavové premenné M, I a DO, resp. stavovú premennú DO. Značíme to takto: Add (M, I, DO **;** DO)

**Graf toku údajov (GTU)** sa zostaví tak, že premenným, konštantám a operáciam v danej špecifikácií sa priradia **vrcholy** orientovaného grafu. Orientované **hrany** sa usporiadajú tak, aby vyjadrovali realizované **údajové väzby** medzi vstupmi, operáciami (agentmi) a ich výstupmi.

Na niţšie uvedených obrázkoch sú **obidve** spomenuté formy **GTU** systému **VSYS** (prvá s agentmi, druhá, s jednoduchými funkciami;). Vrcholy priradené vstupným premenným operácií (a konštantám) a výstupným premenným operácií nerozlišujeme navzájom. Vrcholy priradené operáciam vyznačujeme jednoduchými **obdĺžnikmi** a vrcholy priradené premenným sú kružnice alebo elipsy. Konštanty označujeme ako určité hodnoty medzi dvoma apostrofmi "**' '**, napr. konštanta: **' 0'**.

V nasledujúcom obr. Je **GTU**, v ktorom sú operácie **priamo agenty** definované v špecifikácií VSYS-2. Tento spôsob vyjadrenia toku údajov nie je viazaný na úroveň abstrakcie; môže používať ľubovoľné agenty ako nedeliteľné entity.

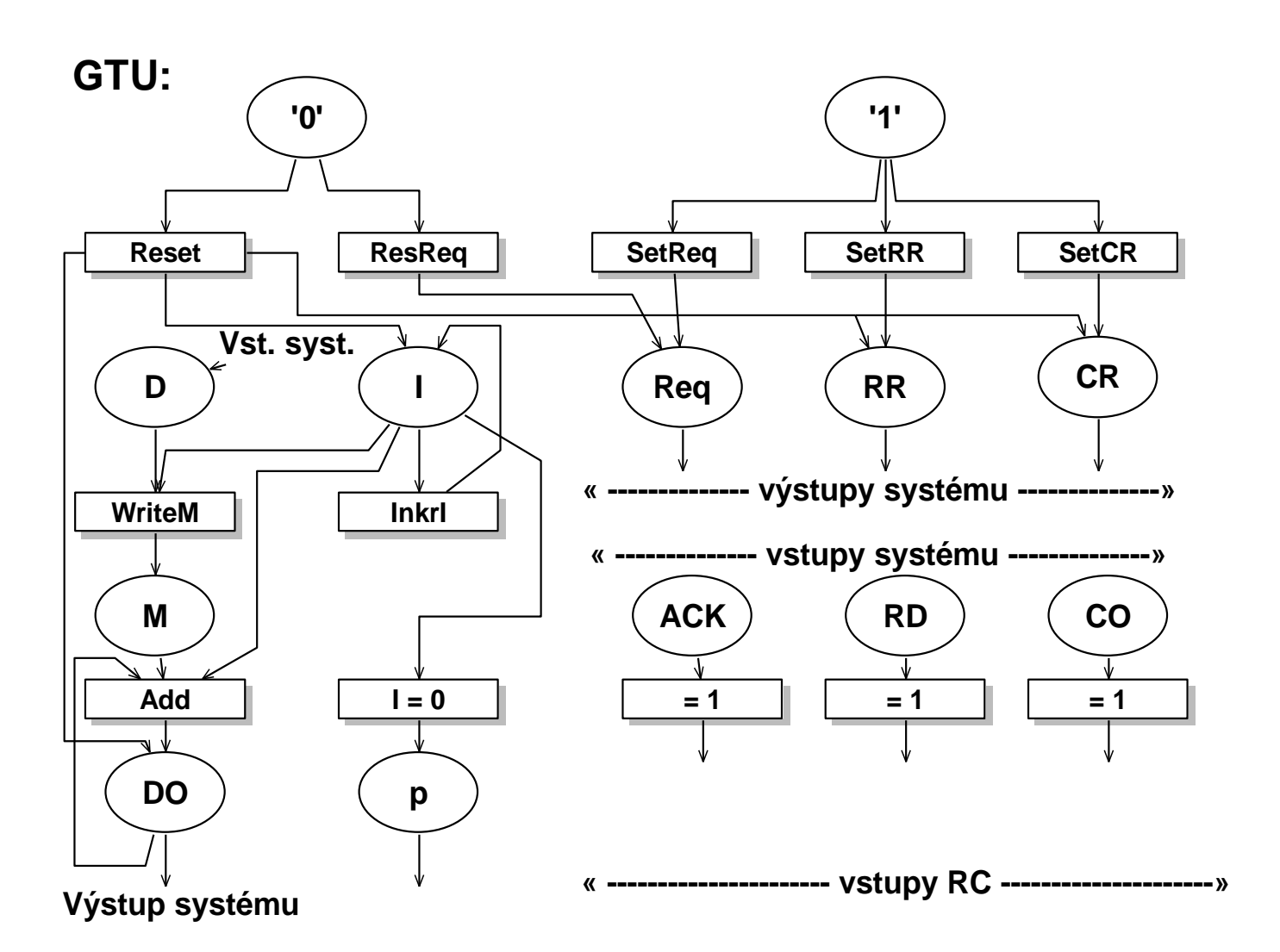

V grafe sú naznačené aj operačné vrcholy (funkcie) generujúce hodnoty predikátov. (napr. (I = 0): ide o binárnu funkciu, ktorá nastaví výstupnú premennú p na 0 alebo 1, nositeľa hodnoty predikátu, na hodnotu 1 práve vtedy, ak <I>=0). Nositeľmi predikátov (ACK=1), (RD=1) a (CO=1), ktoré majú hodnotu 0 alebo 1, sú priamo vstupné boolovské premenné systému (nie sú tu teda uvedené žiadne výstupné premenné pre tieto predikáty). V ďalšom využijeme **GTU** iba s jednoduchými agentmi (mikrooperaciami), v ktorých môže byť zahrnutý určitý paralelizmus v realizácii funkcii v nich obsiahnutých (napr. agent **Reset** zahrňuje 4 funkcie priradenia hodnoty 0 operačným stavovým premenným DO, I, RR, CR, čo sa vykonáva súbežne).

Spôsob zostavenia je zrejmý. Uvedený graf možno ľahko zostaviť ak vychádzame zo špecifikácie VSYS-2 a z jednotlivých agentov a stanovíme ich vyššie definované **vstupy** a **výstupy** v GT. Napr. agent **Add** z VSYS-2 má tieto vstupy a výstup - stavové premenné M,I a DO, resp. stavovú premennú DO. Medzi tieto vrcholy vložíme vstupujúce orientované hrany, resp vystupujúcu hranu do, resp z vrcholu **Add**.

Takto sme zostavili vstupujúce a vystupujúce hrany pre všetky vrcholy GTU priradené agentom.

Nasledujúci **GTU** reprezentuje tok údajov s **jednoduchými operáciami** vyjadrenými priamo známymi symbolmi operácií (operátormi) **+** (súčet údajov), **+1** (inkremento- vanie údaja), → (priame priradenie určitého údaja premennej).

**GTU:**

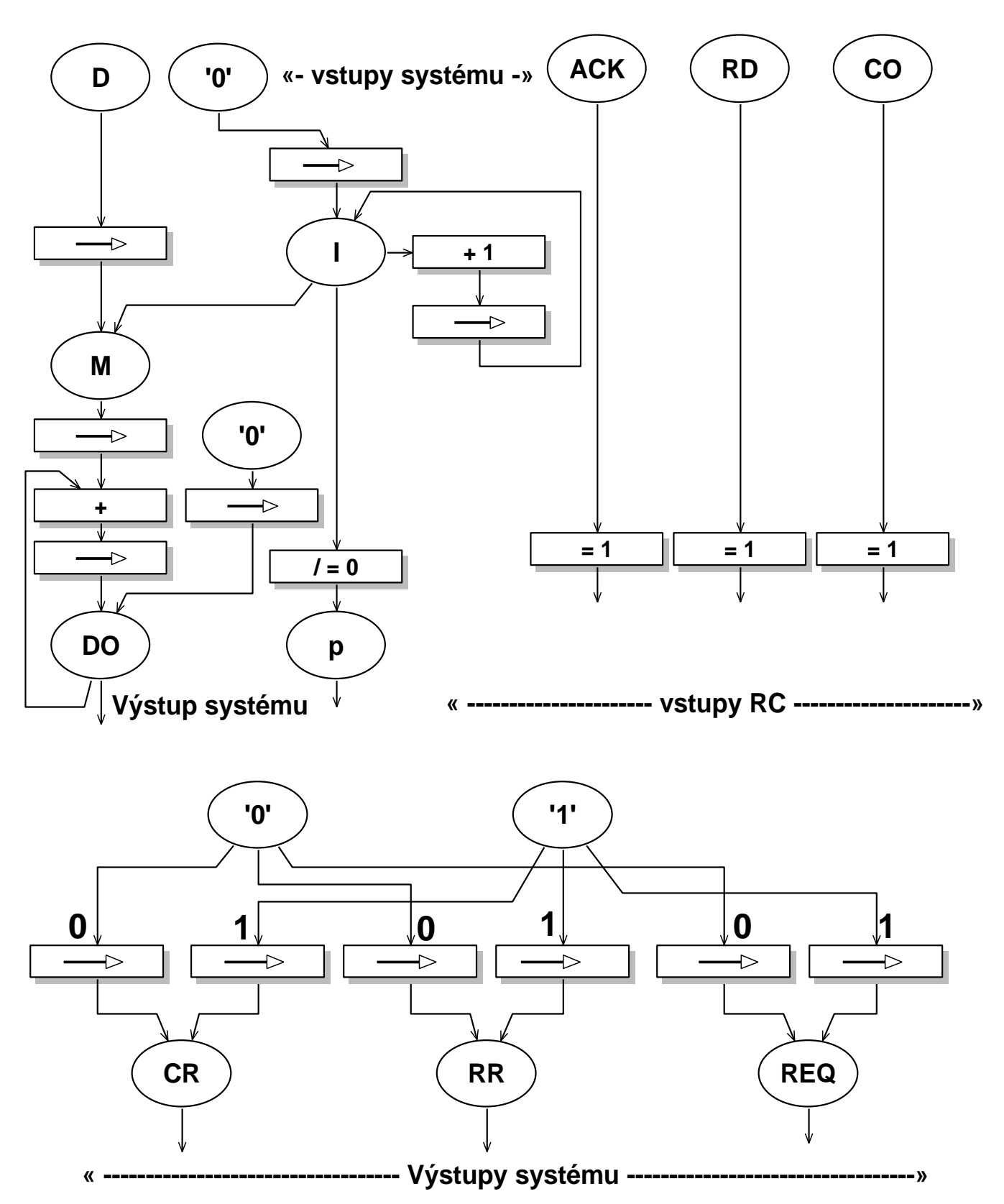

Graf zostavíme z predchádzajúceho GTU s tým, že analyzujeme jednotlivé agenty (tu mikrooperácie) a zistíme aké **jednoduché operácie** sa v nich **realizujú** nad vstupnými

operandami privedenými k vrcholu priradenému jednoduchej operácií (funkcií) a výsledky sa objavujú na výstupoch týchto vrcholov. Napr. v mikrooperácií Add sa realizuje jednoduchá operácia "**+**" nad údajmi (hodnotami) premenných M,I, a DO s nastavením výsledku ako (novej) hodnoty DO {t.j. DO := DO + M[I] }. Symbolom " $\rightarrow$ "sa vyznačujú **priraďovacie operácie** ":= " pre operačné stavové premenné. Často ich **vynechávame**.

Naostatok uvedený **GTU** s jednoduchými operáciami (funkciami) je vhodný pre extrahovanie štruktúry operačnej časti systému. **GTU** s agetmi použijeme (v zjednodušenej forme pri plánovaní vykonávania operácií v riadiacich cykloch **RČ**.

**Tok riadenia** a jeho grafická forma "graf toku riadenia" (**GTR**) vyjadruje **spriahnutie** operácií (agentov, jednoduchých funkcií) do **globálneho procesu** (ov) prebiehajúceho (prebiehajúcich) v danom systéme. **Vrcholom** v **GTR** priraďujeme **množiny operácií** (niektoré podmnožiny množiny operácií). **Orientovane hrany** opisujú vyžadované spriahnutie operácií v čase. Prítomnosť dvoch operácií v jednom vrchole **GTR** vyjadruje ich súbežnú (paralelnú) exekúciu. **GTR** extrahovaný zo špecifikácie VSYS-2 opisuje spriahnutie agentov, ktoré v systéme nastáva pri jeho fungovaní v "nekonečnom" cykle v závilosti od vstupných a iných udalostí. **GTR** ( tu teda) predstavuje určitú **grafickú formu** zápisu globálneho procesu (mikroprogramu) **P**s. V nasledujúcom obr. je **GTR**, ktorý zodpovedá východiskovému P<sub>S</sub> vo VSYS.

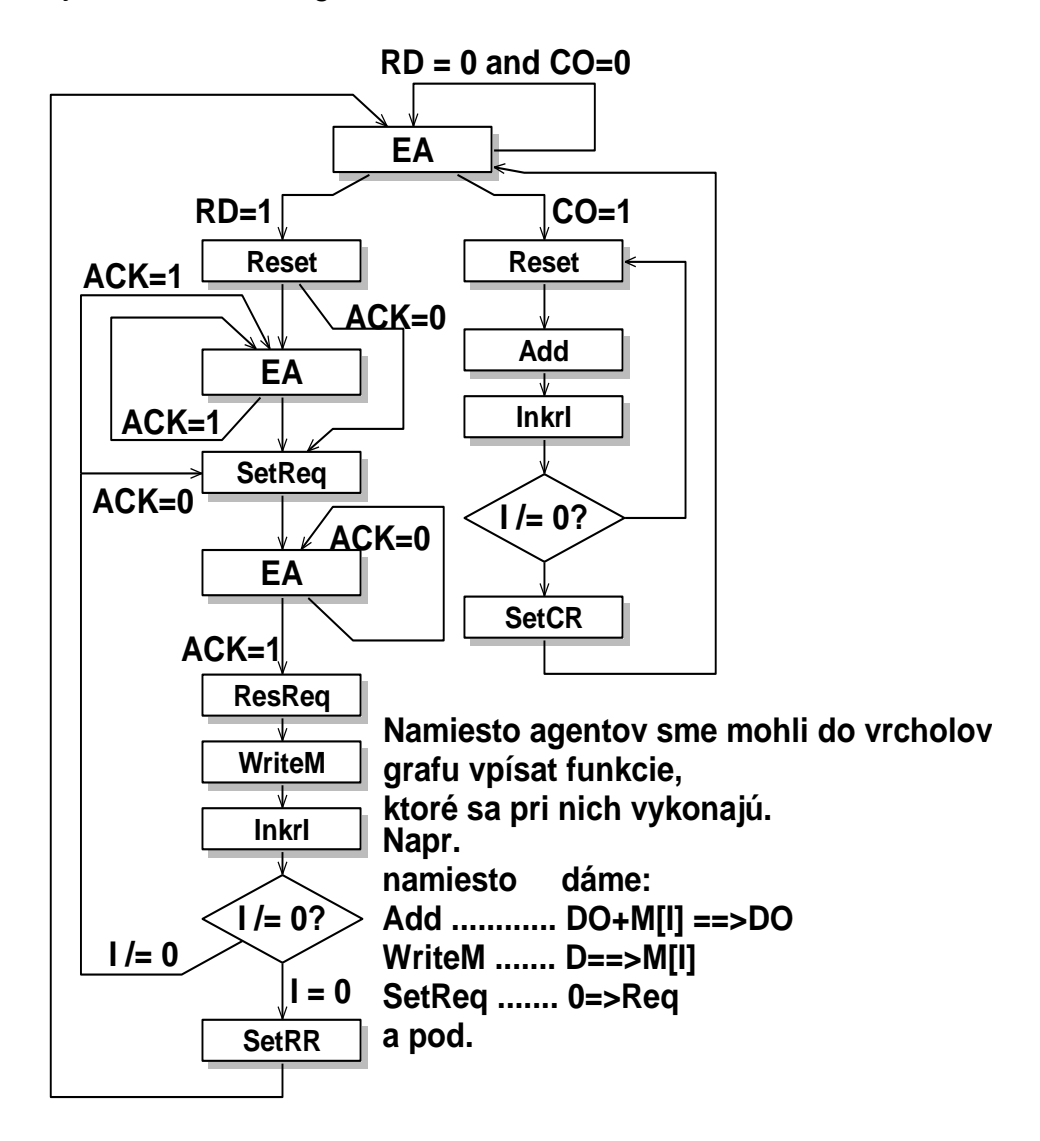

Pre **porovnanie** uvedieme programovú schému **PS**:

L0**:** EA / RD**:** L1, CO**:** R1, (-RD and -CO)**:** L0 L1**:** Reset / L2; L2**:** ACK**:** L3**,** L4; L3**:** EA / L2; L4**:** SetReq / L5; L5**:** EA / ACK**:** L6**,** L5; L6**:** ResReq / L7; L7: WriteM / L8; Reset / R2; Reset / R2; Reset / R2; L8**:** InkrI / L9; R2**:** Add / R3; L9**:** (I /=0) and (ACK=0)**:** L4**,** R3**:** InkrI / R4; (I /=0) and (ACK=1)**:** L3**,** (I=0)**:** L10; R4**:** (I /= 0)**:** R2**,** R5; L10**:** SetRR / L0; R5**:** SetCR / L0

## **2. Zostavenie štruktúry operačnej časti**

Z gragfu GTU, ktorý obsahuje jednoduché funkcie možno vychádzať pri zostavení **štruktúry OČ** systému (na úrovni registrov, funkčných jednotiek a multiplexorov (zberníc) - t.j. na úrovni **RT**). Postupujeme takto:

**Operačným stavovým** premenným priradíme zodpovedajúce **pamäťové prostriedky**. Ak sa v cieľovej špecifikácií nachádzajú stavové premenné s nasledujúcimi **údajovými typmi** (ku ktorým pri vývoji špecifikácie najčastejšie smerujeme):

- 1. konečná množina symbolov, podmnožina množiny celých čísel, boolovské vektory
- 2. jednorozmerné pole údajov typu
- 3. záznam s položkami typu,

potom stavovej premennej typu 1, 2, 3 priradíme pamäťové prvky **1**, **2**, **3** takto:

- 1. **Register** s vhodnou dľžkou, ktorého obsah (boolovský vektor) zodpovedá binárne zakódovaným údajom daného typu; pričom zvolíme typ registra podľa potreby.
- **2. Súbor registrov** s rovnakou dĺžkou ako v 1, pričom zvolíme požadovaný spôsob **prístupu** k jednotlivým prvkom poľa, k registrom (napr., priamy prístup miesta s danou adresou pamäti typu **RAM**, alebo prístup k vrcholovému miestu ako pri pamäti typu zásobník – stack a pod.).
- **3. Súbor registrov**, z ktorých každý má potrebnú (spravidla inú dĺžku, danú príslušným údajovým typom; prípadne register s vymedzenými **vnútornými poľami** potrebnej dĺžky pre jednotlivé položky.

**PRÍKLAD 1**: Z GTU VSYS vyplýva priradenie pamäťových prostriedkov operačným stavovým premenným, ktoré môže vyzerať takto:

 **Stavové premenné** D.. celé číslo z < -215, +215- 1 > v doplnkovom kóde

 $1 \dots$  nezáporné číslo z intervaliu < 0, 2<sup>4</sup>> M .... pole 16 celých čísel REQ, RR, CR ... boolovská hodnota **Priradené pamäte**: DO ==> register (RDO) s dĺžkou 16 bit so synchronizovaným riadeným zápisom a s nulovacím vstupom  $I = \Rightarrow$  register (RI) s dĺžkou 4 bit; typ ako pri DO M ==> súbor registrov (MEM) s prístupom ako v pamäti RAM s adresovým vstupom 4 bit, údajovým vstupom DI a výstupom DO (16 bit). REQ, RR, CR ==> preklápací obvod (register s dĺžkou 1) typu asynchrónny SR-PO

**Špecifikácia registra** s riadeným synchronizovaným zápisom údaja zo vstupu DI s nulovaním obsahu a s riadeným výstupom. Uvedieme to ako príklad špecifikácie prvku v knižnici, podobne možno špecifikovať iné prvky.

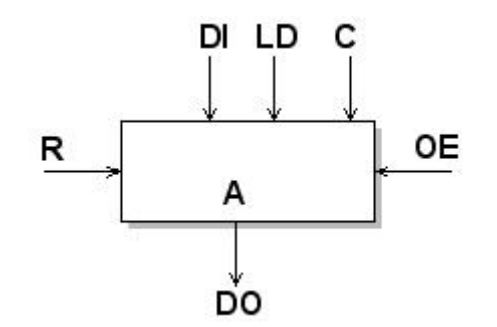

system REGISTER (T<sub>Dset</sub>, T<sub>Dhold</sub>, T<sub>AD</sub>, T<sub>RA</sub>) - - bez vstupu "OE"

DT údaj: boolovský vektor z  $\{0,1\}^8$ signál: boolovská hodnota z {0,1}

PORTY

 vstup DI udaj LD,R,C signál vstup DO udaj TR stbi(DI, up(C=1), T<sub>Dset</sub>,T<sub>Dhold</sub>)

OPER STAV DO udaj agent  $Update(T<sub>DO</sub>)$ TE es, ef; KM (DI=d, LD=a; es;  $\underline{u}$ ).( $\underline{u}$ ; ef; DO=o);  $vs$   $o = ak$   $a=1$  tak d g  $DO := ak$  a=1 tak d inak  $DO$ <br>TR  $del(up(C=1), up(DO=d), T_{DO})$ . del(up(C=1), up(DO=d),  $T_{DO}$ ), afto(up(C=1), ef,  $T_{\text{DO}}$ ),

```
agent Resetop(TRA)
TE es,ef;
KM (u;es;u)(u;;DO=0)
g \qquad \qquad DO := 0;TR del(up(R=1), up(DO=0), T_{RD}); afto(up(C=1), ef, T_{RD});
START Update up(C=1);
               Reset up(R=1);
Alebo druhý variant (so vstupom "OE")
System REGISTER (T_{Dset}, T_{Dhold}, T_{SA}, T_{SD}, T_{RA})DT udaj: boolovský vektor z \{0,1\}^8Zsignál: Z // hodnota tretieho stavu, plávajúci výstup
        Zvektor: (Z,Z,Z,Z,Z,Z,Z,Z)
       signál: boolovská hodnota z \{0,1\}PORTY
Vstup DI udaj
vystup LD, OE, R, C signál
                           DO udaj, Zvektor
TR \mathsf{stbi}(\mathsf{DI}, \mathsf{up}(\mathsf{C=1}), \mathsf{T}_{\mathsf{Dset}}, \mathsf{T}_{\mathsf{Dhold}})OPER STAV A udaj
 agent Update(T<sub>SA</sub>)TE es. ef \rightarrow up(C=1);
KM (DI=d, LD=a; es; u).(u;ef;u);
vs A = ak a=1 tak d inak \langle Ax \rangle;
TR del(up(C=1), up(A=d), T_{SA}),
          afto(up(C=1), ef, T_{SA});
 agent SetOutput(T_{SD})TE es, ef \rightarrow up(C=1)KM (OE=b;es; u)(OE=b;ef;DO=A);g DO = ak b=1 tak <i>A</i> > inak (Z,Z,Z,Z,Z,Z,Z);A := A:
TR del(es, up(DO=A), T_{SD}), afto(es, ef, T_{SD});
              stbe(OE, es, ef)
 agent Resetop(T_{RA})TE es, ef \rightarrow up(C=1)KM (\underline{u};\underline{es};\underline{u})(\underline{u};\underline{et};\underline{u});
g \t A := 0;TR del(up(R=1), up(A=0), T_{RA}); afto(up(R=1), ef, T_{RA});
START Update up(C=1);
            SetOutput (up(OE=1) or up(C=1);
            Reset ( up(R=1) ;
      restr c(Update,Setoutput) ; c(Setoutput, Update, Reset) ; c(Reset,Setoutput)
```
Pamäťové prostriedky sa vyberajú z **knižníc** (katalogov) prvkov zameraných na danú technológiu implementácie alebo z knižníc virtuálnych súčiastok (IP components, "Intellectual property components"). V prednáškach sa budeme orientovať na všeobecnejší prístup a budeme sa venovať iba štruktúrnej implementácií na úrovni RT so všeobecne špecifikovanými prvkami.

**Pamäťové prostriedky** priradené stavovým premenným v OČ vo **VSYS** vidno na obr.

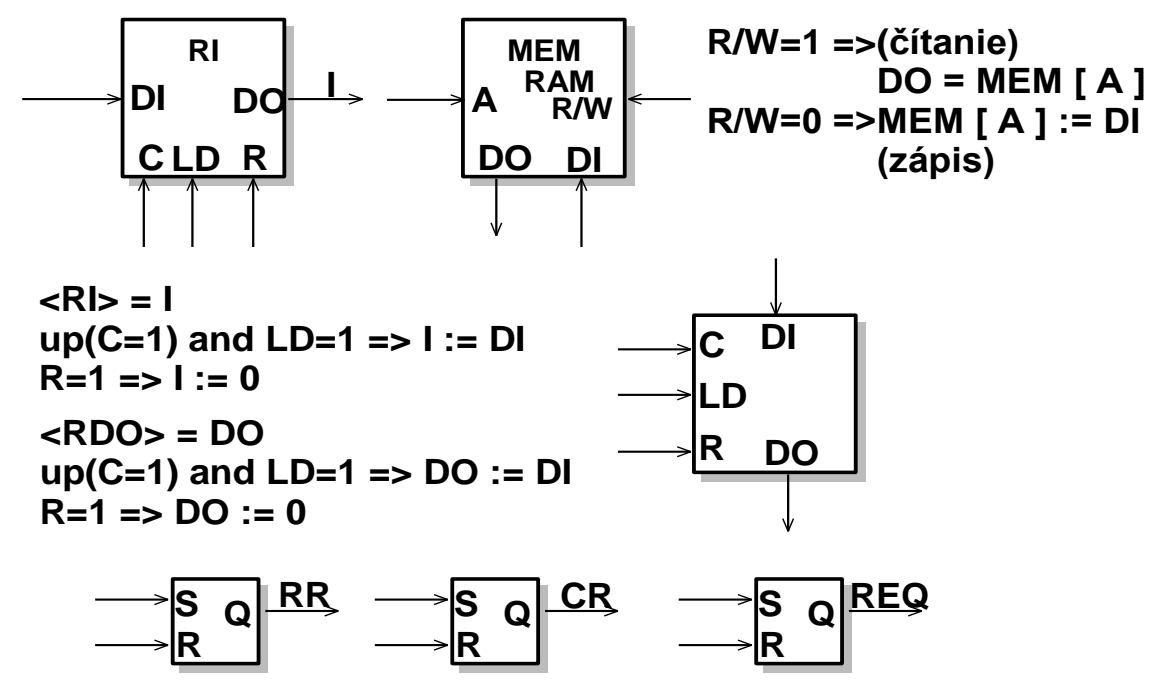

**Úlohy** na riešenie:

Zostavte špecifikácie tu uvedených prvkov RI, MEM,..,SR-PO zavedenou metódou !!

**2. Funkciám** (jednoduchým priamo operáciam, ktoré možno jednoducho implementovať) priradíme **funkčné jednotky**. Na základe vzťahu medzi požiadavkami na rýchlosť spracovania informácie a cenu, prípadne spotrebu energie urobíme rozhodnutie o **súbežnom** alebo **sekvenčnom** vykonávaní operácií a podľa neho prideľujeme funkčné jednotky (vrátime sa k tomu neskoršie). Dva extrémne prípady sú:

a/ bez paralelizmov, spravidla s najnižšou cenou a rýchlosťou

b/ s maximálnym možným paralelizmom, spravidla s najvyššou cenou a rýchlosťou

Možná je optimalizácia podľa daných kritérií (pozri osobitnú kapitolu 6)

**PRÍKLAD 1**: Z GTU VSYS extrahujeme informáciu o potrebných funkčných jednotkách.

- Funkcie: **+** sčítačka pre dve celé čísla v doplnkovom kóde s dĺžkou 16 bit;
	- **+1 →** inkrementačný obvod pre 4-bitové nezáporné čísla
	- $\rightarrow$   $\rightarrow$  ie automaticky riešiteľné pri registroch

 s riadeným zápisom údaja, resp. pri pamäti RAM s adresovacím vstupom a riadením zápisu a čítania RAM a pri výstupoch systému

**/=0** kombinačná logika s funkciou: p = 1 <=> DI /= 0

**Pamäťové prostriedky a funkčné jednotky** OČ vo VSYS sú na nasledujúcom obr.:

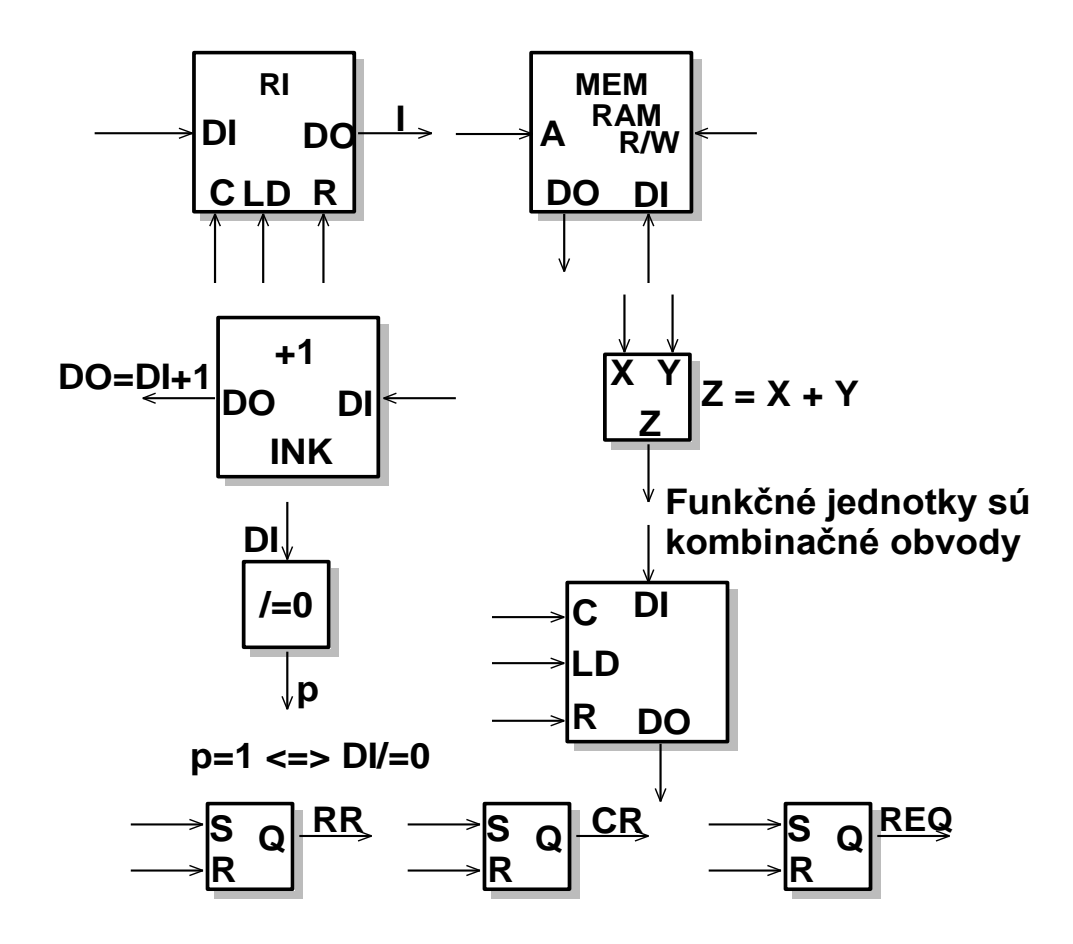

**3. Vytvorenie údajových ciest** podľa **GTU** podľa potreby pomocou multiplexných obvodov (t.j. štandardných multiplexorov, alebo zberníc s riadenou selekciou prístupu k linkám zbernice). Ide o prepojenie výstupov funkčných jednotiek so vstupmi pamäťových prostriedkov (registrov alebo súboru registrov), t.j. tzv. **výstupných väzieb** (fan-out); resp. o prepojenie výstupov pamäťových prostriedkov so vstupmi funkčných jednotiek, t.j. tzv. **vstupných väzieb** (fan-in). Informácia o požadovaných prepojeniach je explicitne obsiahnutá v **GTU**.

**Poznámka**: V jednoduchých prípadoch nie je potrebné **výberové prepínanie** údajových ciest, t.j. prepojenia dané v GTU sú **fixné**. Takýto prípad predstavuje i **OČ** vo **VSYS**.

**PRÍKLAD** 1: **Fixné** (neriadené) **prepojenia** OČ vo VSYS možno priamo extrahovať z **GTU** pre VSYS. Sú viditeľné v nasledujúcom obr.

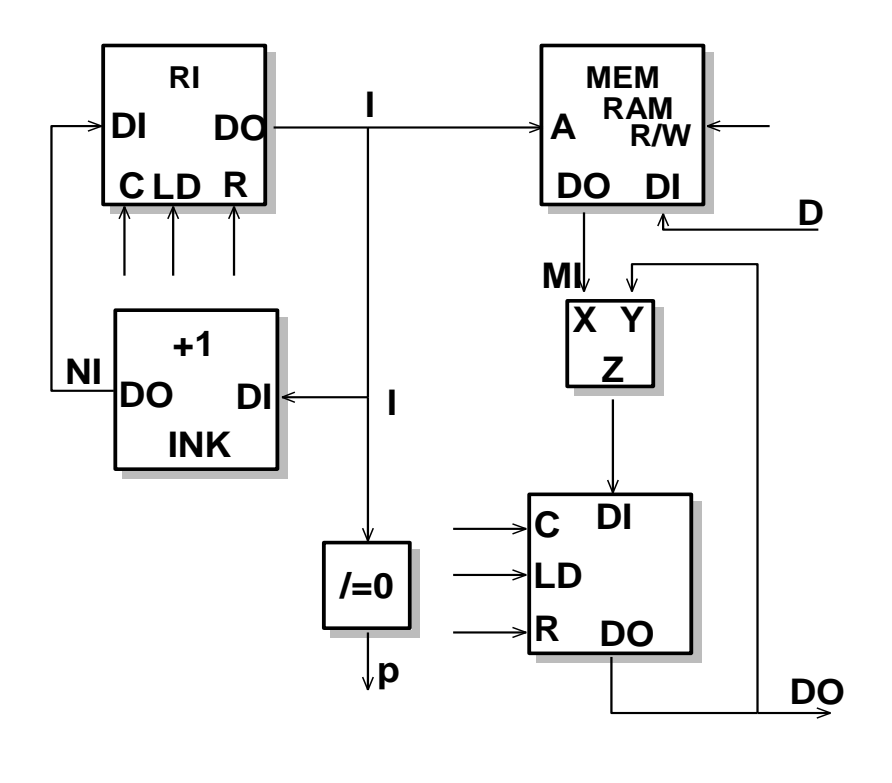

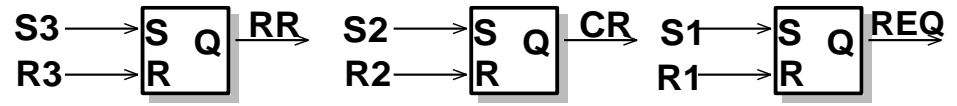

Dostali sme štruktúru OČ. V danom prípade sa nevyskytuje potreba riadeného prepínania údajových ciest. Žiaden multiplexor nie je potrebný (Koniec PRÍKLADU 1).

Vo všeobecnosti, ak sa vyskytne potreba použitia viacerých multiplexorov (zberníc), moţno počet mux **optimalizovať** podľa kritéria **minimálneneho počtu výberových spojení** (do jednoho vstupu niektorého HW prostriedku z viacerých výstupov iných prostriedkov), z ktorých každé vyžaduje jeden multiplexor. Ako ukazovateľ optimálnosti riešenia tu môže slúžiť minimálny počet multiplexorov alebo aj minimálny celkový počet **vstupov** všetkých multiplexorov (uvedieme v kapitole 6).

**PRÍKLAD 2**: Zostavíme implemetačnú štruktúru **OČ CPU** (na úrovni RT, t.j. s hotovými (knižničnými) pamäťovými a fumkčnými prvkami.

Výjdeme z gloálneho procesu PS, ktorým je proces PrGlobal

 PrGlobal = Reset.[PrInstVyb. ((IR.opkód=BRN): PrBRN, (IR.opkód=ADD): PrADD, (IR.opkód=LD): PrLD, (IR.opkód=ST): PrST ) ]ω; Jednotivé sub-procesy v PrGlobal sú:

PrInstVyb = (LdMAR || IncrPC).[EA]<sup>(Wait=1)</sup> [SetMRd]<sup>(Wait=0)</sup>. [LdIR](Wait=1):  $PrST = (MovIR-MAR // LdMBR).[SetMWr]^{(Wait=0)};$  $PrBRN = (AC<0)$ : EA,  $(AC>=0)$ : MovIR-PC ;  $PrLD = MovIR-MAR.[SetMRd]^{(Wait=0)}$ . LdAC; PrADD = MovIR-MAR.[SetMRd]<sup>Wait=0</sup>).AddAC:

Po analýze PrGlobal možno priamo zostaviť **graf toku údajov (GTU)** s jednoduchými funkciami na mieste operácií :

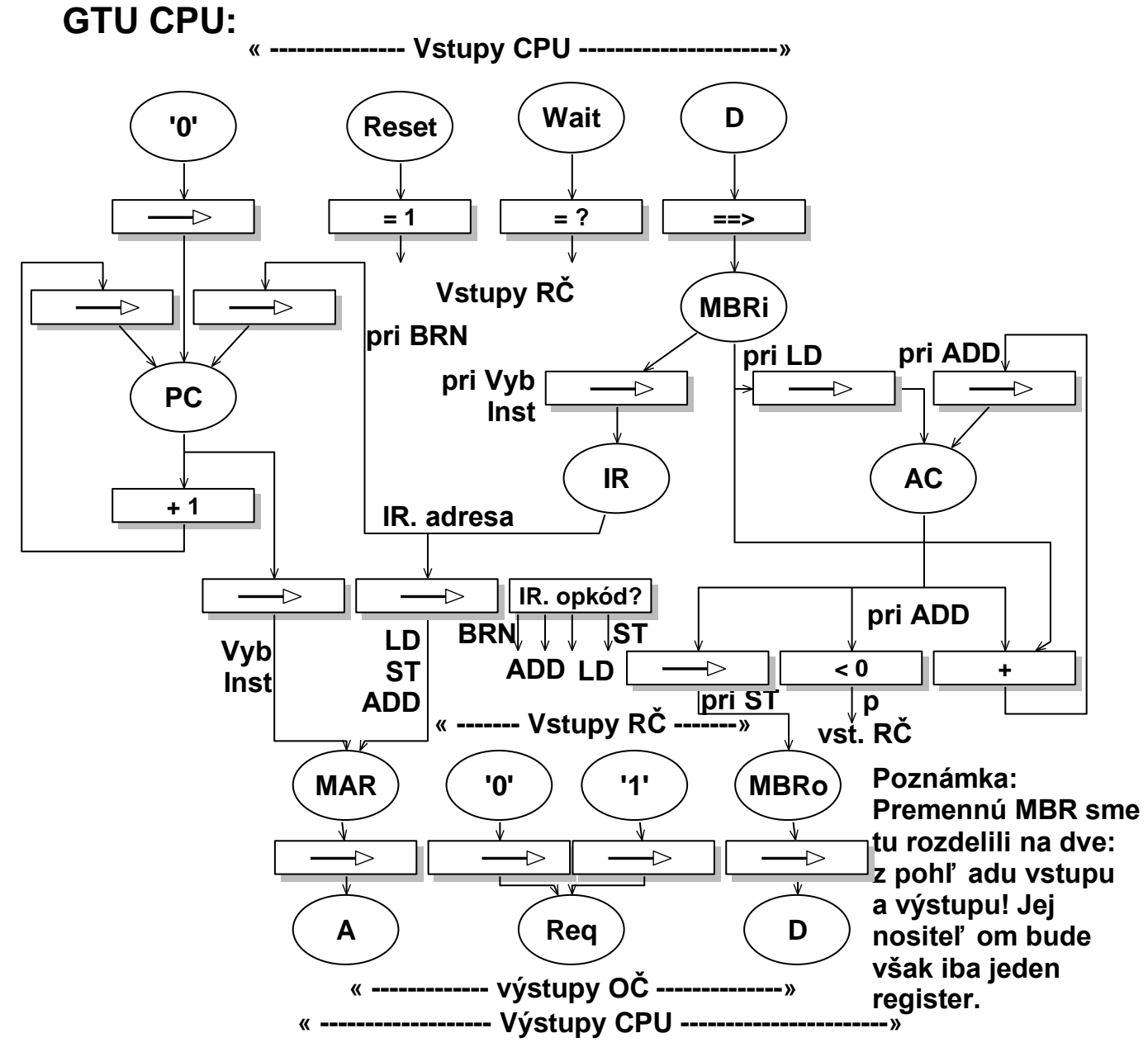

Funkcie priradení ( → ) sme vložili pri registroch, čo značí, že ide o funkciu **zápisu do registra**. Priradenie hodnôt premennej **Req** sa deje priamo v **RČ**. Ak to nevedie na omyl priradenia **→** v **GTU** často vynechávame. Z odvodeného **GTU možno prejsť na** 

#### **štruktúru OČ Alokácia HW prvkov**:

**MAR** ... 32-bit register s riadeným synchronizovaným zápisom údaja a s riadeným výstupom (s trojstavovými hradlami na výstupe prekl. obvodov).

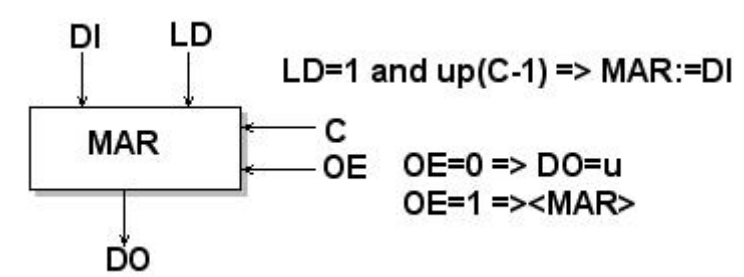

MBR 32-bit register (ešte spresníme)

- **IR** 32-bit register, detto ako MAR
- **AC** 32-bit register s riadeným synchronizovaným zápisom,bez riadeného výstupu, musí mať **schopnosť pracovať v uzavretej sľučke** (ako v sekv. obvode) cez ALU.
- **PC,+1**...Združenie registra a inkrementačného obvodu do **počítadla** (s menom **PC**) s možnosťou zápisu údaja, riadenia výstupu a nulovania. Nulovanie Realizuje priradenie PC := 0, ktorého potreba vyplýva z **GTU**.

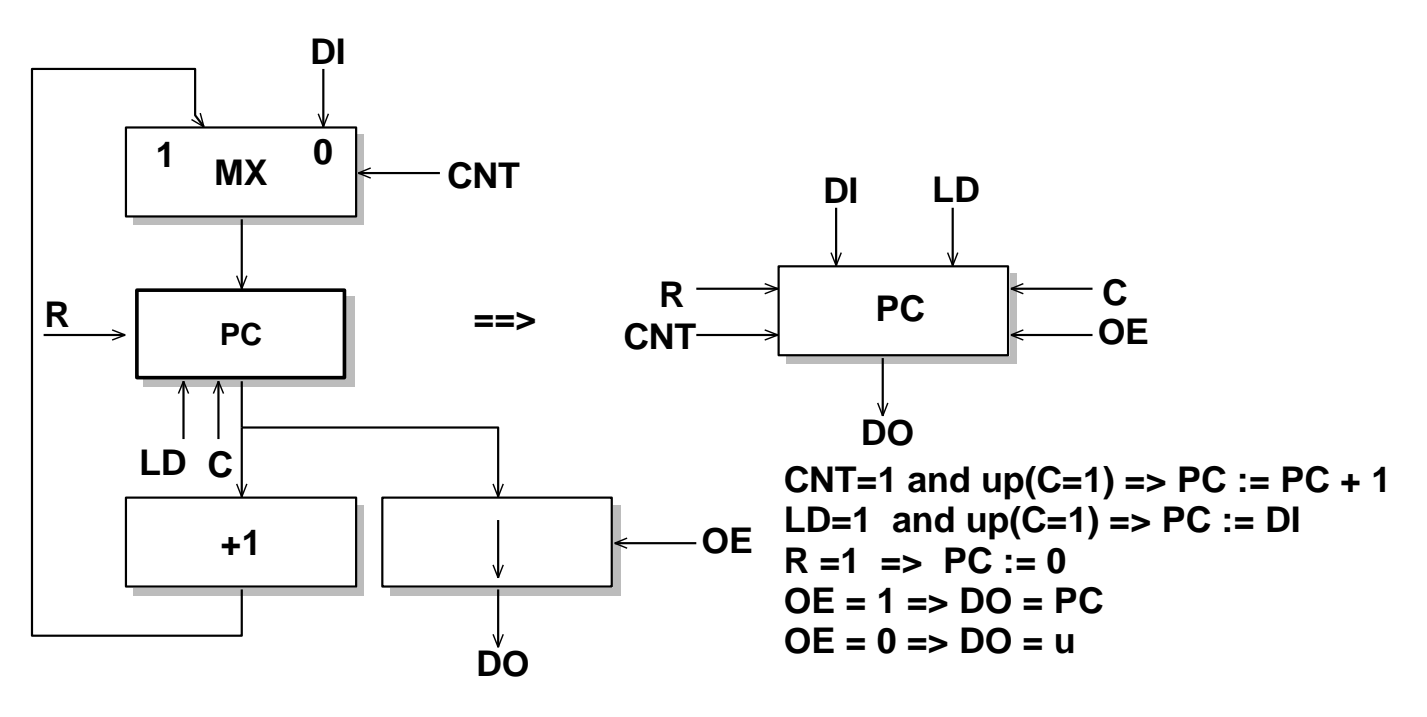

**+ ALU**, 32-bitová binárna sčítačka

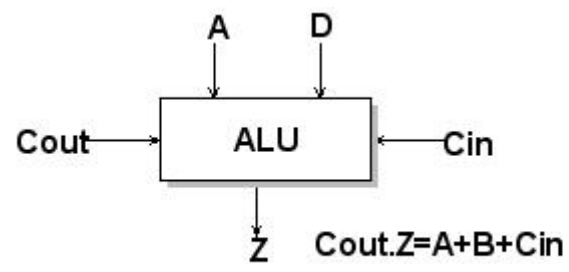

(Cout.Z tu značí zreť azenie hodnoty Cout s hodnotou Z !!!)

**Poznámka**: Dekódovanie **IR.opkod** a podobne aj vyhodnotenie predikátu **p** možno **presunúť** do **RČ**, čo urobíme. Teda vstupmi **RČ** bude príslušné **pole** v **IR** pre opkod a (vzhľadom na doplnkový kód) **znamienkový bit** z **AC**, ktorý je nositeľom hodnoty predikátu **p**.

**Úlohy** na riešenie: Zostavte (formálne) špecifikácie tu uvedených prvkov (v opísanom špecifikačnom modeli a vo VHDL) !!!!!

#### *Zostavenie štruktúry operačnej časti*:

Mohli by sme postupovať aj tak, ako v PRÍKLADE 1 a vytvoriť štruktúru s **dvoj-bodovými prepojeniami** medzi registrami, počítadlom a sčítačkou; s použitím multiplexora na vstupe **MAR**, kde je potrebný **riadený výber** (pozri obr.).

Pripojenie vstupu registra (prvku) podľa výberu na viaceré vstupy (výstupy registrov PC a IR) pomocou MX s riadením je vidno na obr.

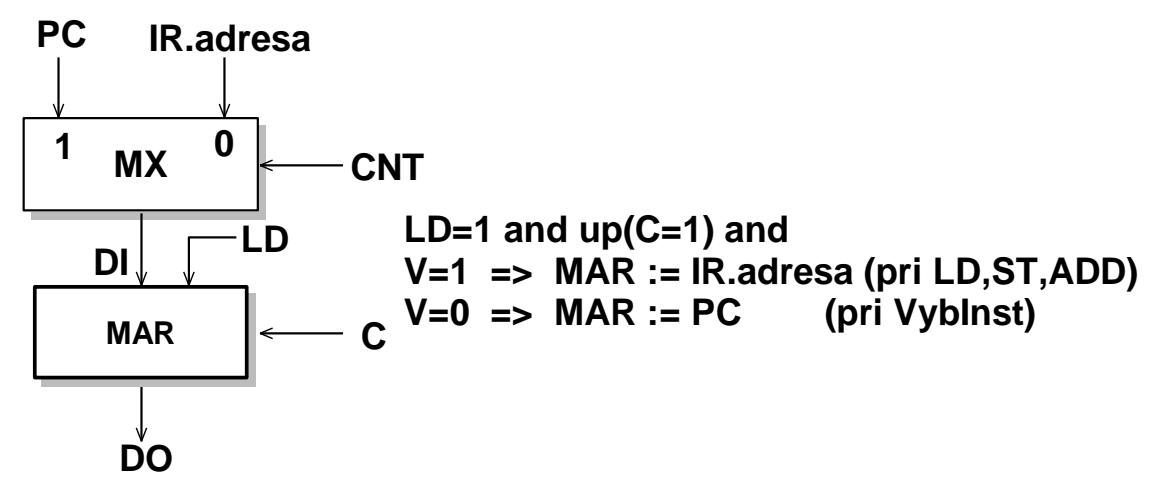

Vyuţijeme tento príklad na uvedenie **všeobecnejších prepájacích štruktú**r typických pre jednoduché procesory daného typu. Ide nám o poukázanie na častý spôsob riešenia pri jednoduchých procesoroch na spracovanie dát. V našom príklade by sme, pravda, vystačili aj s prepájacím systémom so štandardnými multiplexormi (2 až 3 kusy s dvoma vstupnými údajovými kanálmi) šitým na mieru.

**A**. Prepájací systém s **jednou zbernicou** (zbernica <=> **bus**)

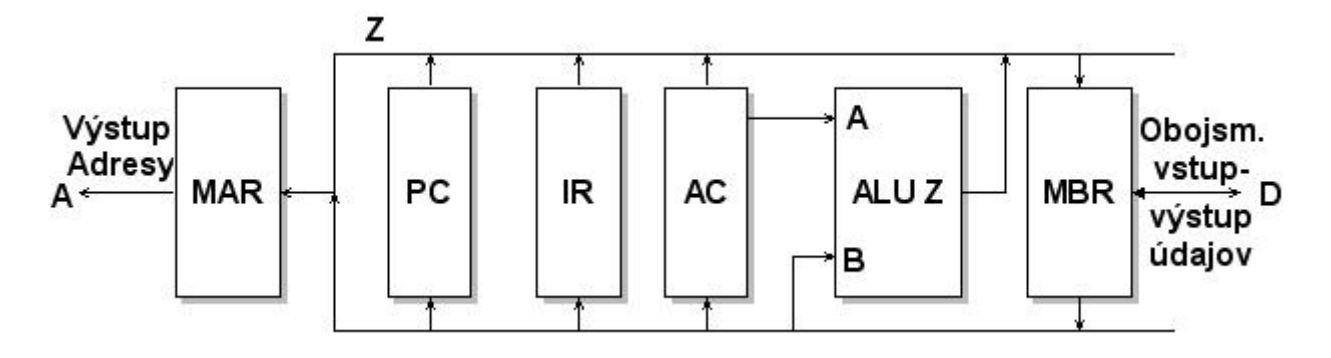

**ALU** (Aritmetic-Logic Unit, aritmeticko-logická jednotka) je v našom prípade iba sčítačkou

Pripojenie výstupov registrov Xi na zbernicu (**bitový rez**) vidno na nasledujúcom obr.

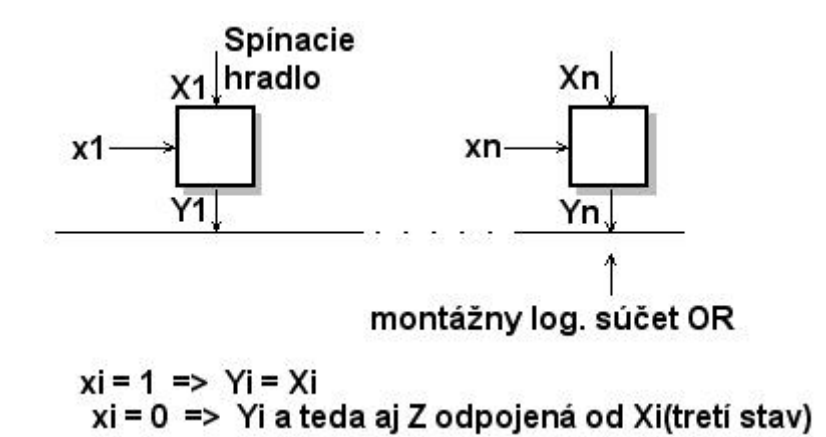

Vstupy DI registrov s **riadeným zápisom** sa pripojujú na Z bezprostredne. Inak je potrebné "demultiplexovanie" (pozri ďalej).

Spínacie hradlá na pripojenie výstupov registrov na zbernicu môžu byť aj ich súčasťou. Takéto registre (prípadne aj iné prvky) majú už spomenutý **riadený výstup** (pozri obr.).

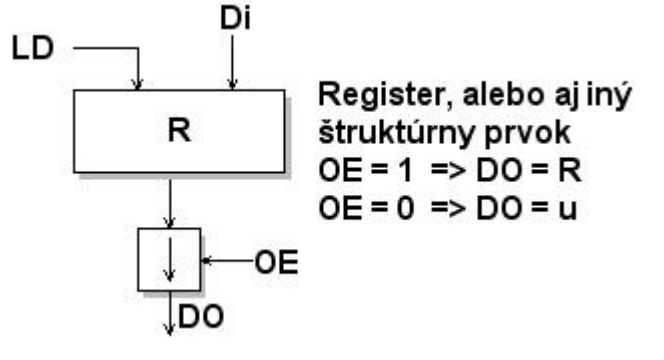

**Obojsmerný vstup-výstup** údajov sa obyčajne rieši pomocou spínacích hradiel tak, ako to ilustruje nasledujúci obr.

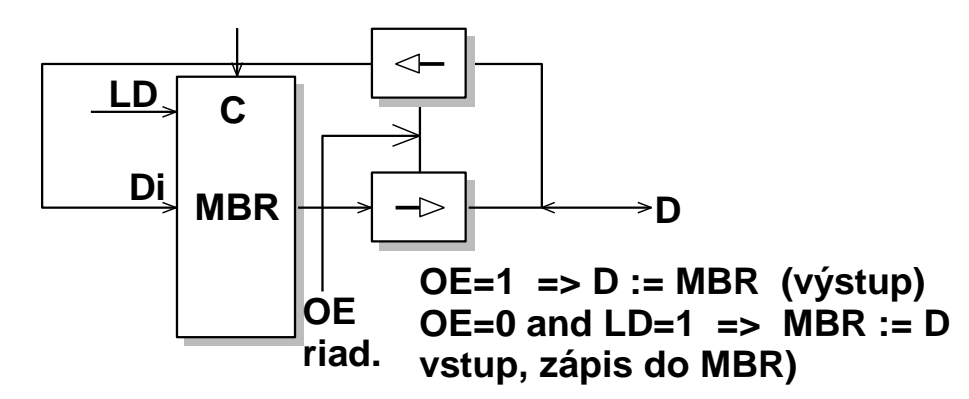

Zbernica **Z** so systémom spínacích hradiel je vlastne **distribuovaný** (**neštandardný**) **multiplexor** s funkciou, ktorú možno vidieť na obr. Ide o "multiplexovanie" 5 vstupov zbernice (výstupov uvedených HW prostriedkov) na jeden vstup **Z** (na obr. sú znázornený bitový rez), ktorý je nositeľom údaja na zbernici a ktorý sa v danom prípade rozvetvuje do vstupov HW prostriedkov (PC, IR, …,vstup B sčítačky, a MAR). V danom prípade platí **xi = 1** tak **vstup<sup>i</sup>** je prepojený na **Z**, teda **Z**= **vstup<sup>i</sup>**

V danom prípade je počet riadiacich vstupov **x<sup>i</sup>** rovný počtu údajových vstupov

Treba poznamenať, že o zbernici sa nevhodne hovorí aj v prípadoch ak sa multiplexovanie nerobí, čo je nesprávne a neprofesionálne.

Je zrejmé, že **súbežnosť** (paralelizmus) prenosov medzi registrami **nie je** v tomto prípade **možná**. V danom základnom (hodinovom) cykle sa môže prenášať iba **jeden** vstupný **údaj** privádzaný na zbernicu **Z**.

Jednoduché **rozvetvenie** zo **Z** do vstupov registrov je možné iba pri **riadení zápisu údaja** do nich. Pri neriadenom zápise do registrov je potrebné zvlášť riešiť tzv. **demultiplexovanie** (pozri ďalej).

Ak použijeme toto prepojenie v **OČ** CPU, potom napr. pre inštrukciu ADD potrebujeme 4 základné hodinové cykly (pri potrebe jedného cyklu pre čítanie operandu z pamäte).<br>Cyklus 1:  $7 -$  IR adresa:  $7 - IR$ . adresa;

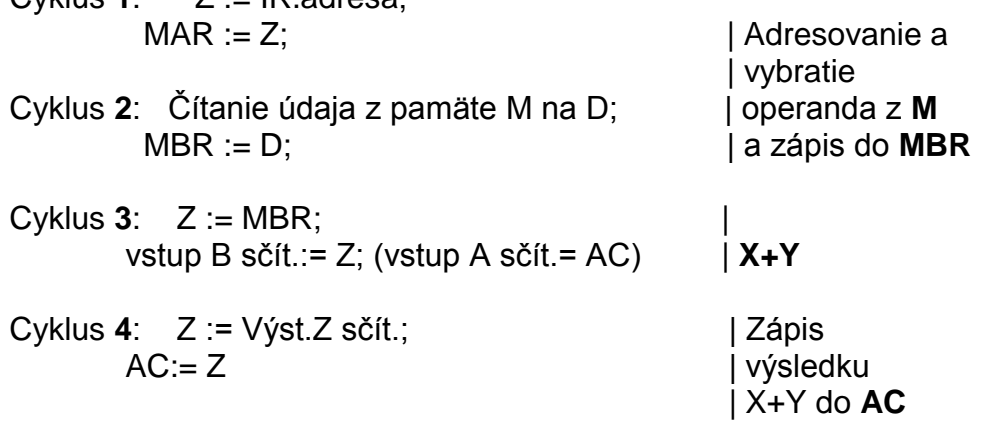

Ak uvážime, že vybratie inštrukcie z pamäte potrebuje 3 cykly, potom celý inštrukčný cyklus potrebuje **6** základných cyklov

**B.** Prepájací systém s **viacerými** zbernicami (na obr. je bežný systém s 3-mi zbernicami). Zvýšenie stupňa paralelizmu (súbežnosti)

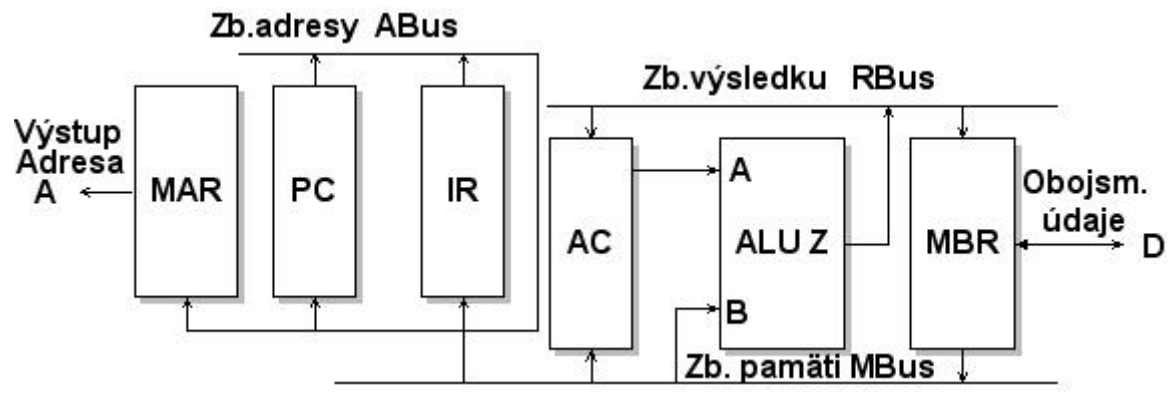

Na uvedených 3 zberniciach sa môžu prenášať 3 údaje paralelne. **Adresová zbernica** - ABus predstavuje **multiplexor** 2:1 (obr.)

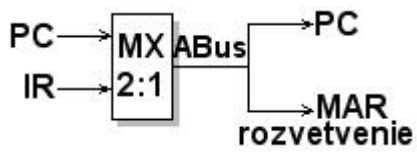

**Ostatné dve zbernice** v danom systéme realizujú **iba rozvetvenie** (pozri obr. dole) a nie sú to vlastne zbernice.**!!!!**

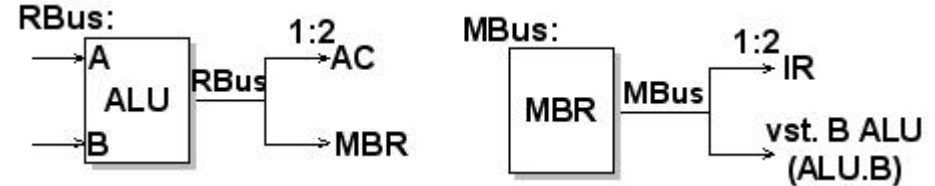

Treba však poznamenať, že jednoduché rozvetvenie tu možno použiť iba preto, lebo výber a zápis údaja do **cieľových** registrov sa uskutoční prostredníctvom **riadeného zápisu** (pri LD=1). Ak by zápis nebol riadený a údaj v každej vetve by sa automaticky zapisoval do cieľových registrov v každom cykle, potom by sme museli namiesto rozvetvenia použiť tzv. demultiplexovanie (1:n) napr. tak, ako je to na nasledujúcom obr.

**Demultiplexovanie** 1:2

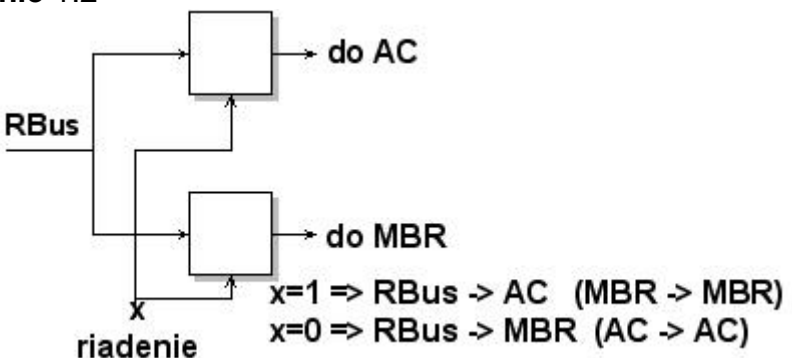

Pri riadenom zápise do registrov sa vlastne demultiplexovanie robí vo **vstupných obvodoch** registrov pre riadený zápis

Pri demultiplexovaní sa pre nevybraté vstupy prostriedkov sa spravidla vyžaduje ich **odpojenie** (tretí stav) a pri nevybratých registroch sa tiež vyžaduje zabezpečenie uchovania ich pôvodného obsahu (pozri napr. obr. hore: AC:=AC). Kompletné riešenie, v ktorom je zabezpečenie uchovania pôvodného obsahu v nevybratom registri je ilustruje napr.nasledujúci obr.

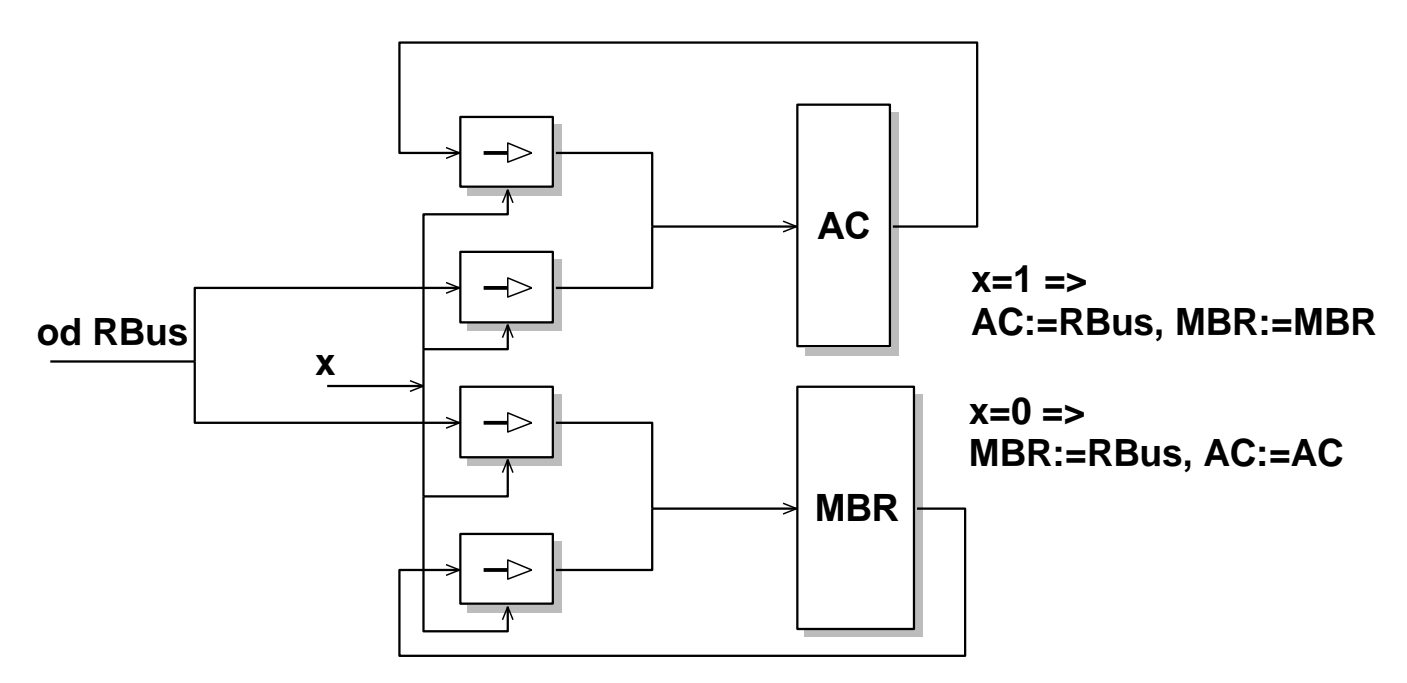

V opísanom 3-zbernicovom prepájacom systéme možno prenos z registra AC do MBR, a podobne aj naopak, organizovať **cez ALU**, t.j. v našom prípade cez sčítačku.

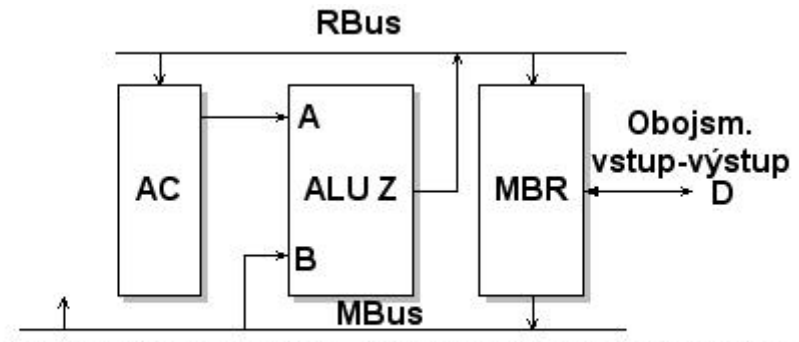

Prenos údaja z MBR do AC, t.j. AC := MBR sa organizuje takto: MBR --> MBus --> ALU.B --> ALU.Z --> RBus --> AC

Pri prenose je tu je potrebné ALU nastaviť tak, aby na vstupe **ALU.A** bol **nulový vektor**, t.j. **číslo 0**. Vtedy bude RBus=ALU.Z := Mbus = MBR.

Pri troj-zbernicovom systéme, napr. pri **exekúcií inštrukcie ADD** je situácia takáto:

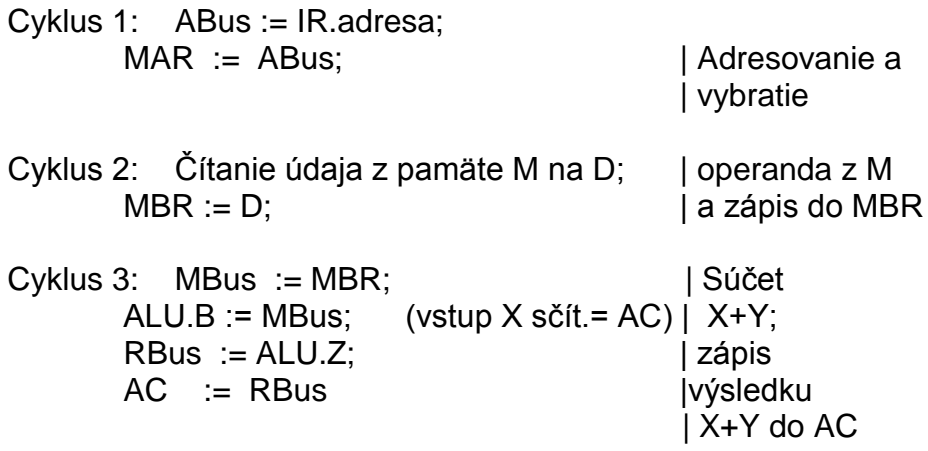

Ušetrí sa jeden základný cyklus (pri vykonaní **ADD** je to zrýchlenie Pri čítanie v 3

hodinových cykloch z vonkajšej pamäti budeme potrebovať **5** hodinových cyklov.

V našom prípade nie je možné využiť potenciálne daný stupeň paralelizmu (3 súbežné údaje) prepájacieho systému. Bránia tomu **údajové závislosti**, ktoré vyžadujú postupné, sekvenčné spriahnutie operácií.

### **3. Zostavenie špecifikácie riadiacej časti**

Globálny proces **P**<sup>S</sup> a graf toku riadenia implicitne **špecifikujú správanie RČ** a sú **východiskami** pre jej syntézu. Odvodenie **kompletnej** špecifikácie **RČ** (t.j. nielen jej funkcie v d-čase) uvedieme pomocou príkladu **VSYS**. Základom špecifikácie funkcie **RČ** v d-čase je **prechodová** a **výstupná** funkcia stavového stroja, ktorý zodpovedá P<sub>S</sub>. Pri zostavení týchto funkcíí budem v danom príklade predpokladať **Mooreov** FSM. **PRÍKLAD** 1: Zostavíme úplnú špecifikáciu riadiacej jednotky systému VSYS.

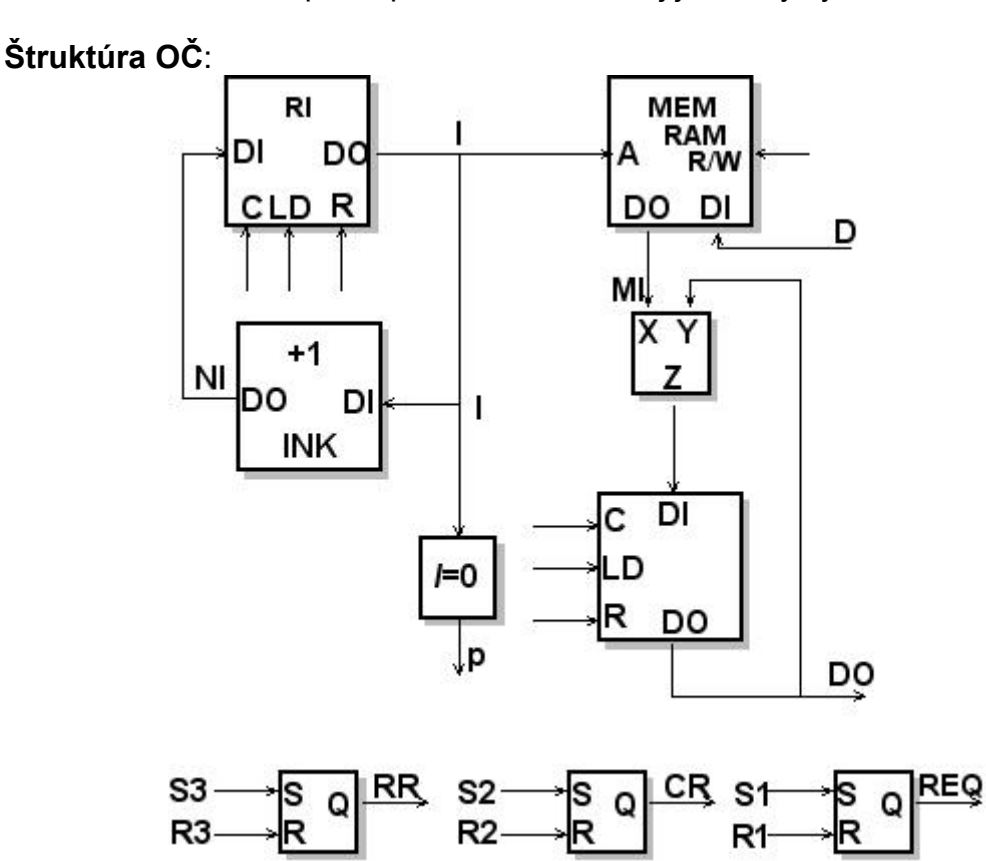

**Vstupy a výstupy** – rozhranie **RČ** s **OČ** a s okolím:

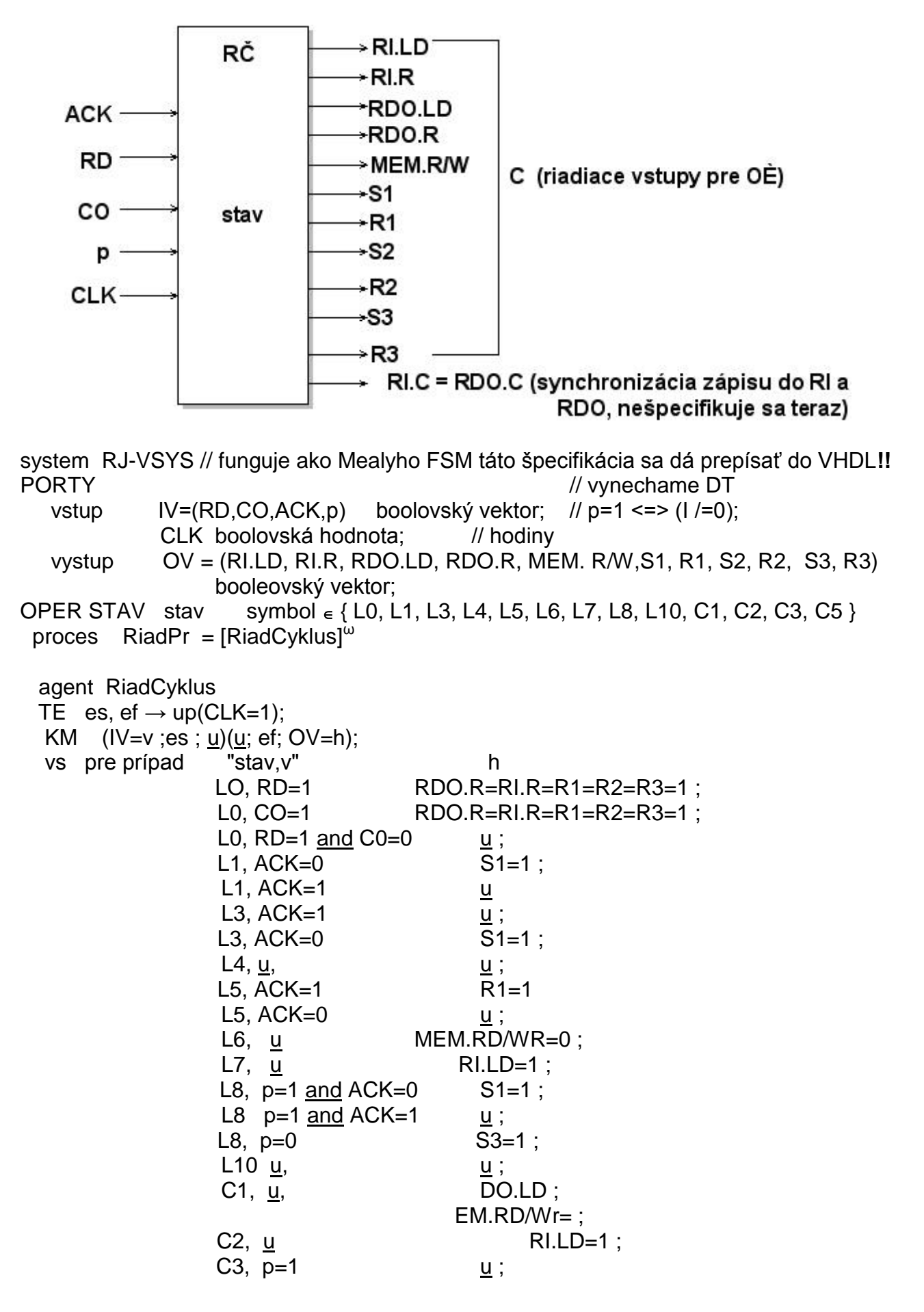

 C3, p=0 S2=1 C5, u, u g stav := pre prípad "stav,v" je LO, RD=1 L1; L0, CO=1 C1; L0, RD=1 and C0=0 L0; L1, ACK=0 L4; L1, ACK=1 L3; L3, ACK=1 L3; L3, ACK=0 L4; L4, u L5; L5, ACK=1 L6; L5, ACK=0 L5; L6, u L7; L7, u L8; L8, p=1 and ACK=0 L4; L8 p=1 and ACK=1 L3; L8, p=0 L10; L10, u L0; C1 u C2; C2, u C3; C3, p=1 C2; C3, p=0 C5; C5, u L0; // pre provnanie uvadzame programovú schému **P**<sup>S</sup> // L0: EA / RD**:** L1, CO**:** C1, (RD nor CO)**:** L0 // L1: Reset / L2; // L2: ACK: L3, L4 // L3: EA / L2 // L4: SetReq / L5; // L5: EA / ACK: L6, L5; // L6:ResReq / L7 // L7: WriteM / L8; // L8: InkrI / L9; // L9: (I/=0) and (ACK=0): L4, (I/=0) and (ACK=1): L3, (I=0): L10; // L10: SetRR / L0 // C1: Reset / C2; povodne pouzivane návestia R1,..,R5 sme označili // C2:Add / C3; C1,...,C5 kvôli vylúčeniu zámeny s menami "reset" // C3:InkrI / C4; vstupov R1,R2 a R3 prekl. obvodov // C4:(I/=0): C2, C5; // C5:SetCR / L0 TR………….afto (up(OV=h), ef, 0), stabi (IV, up(CK=1), Ts, Th) //Ts,Th su generické parametre START RiadPr ez and (stav=L0); restr RD nand CO ; RR=1 => (notRD); CR=1 => (notCO)

**PRÍKLAD 2**: Zostavíme úplnú špecifikáciu **riadiacej jednotky CPU**. Vychádzame pritom z toku riadenia implicitne zadanom v globálnom procese

**P**<sub>S</sub>= PrGlobal

PrGlobal = Reset.[PrInstVyb. ((IR.opkód=BRN): PrBRN, (IR.opkód=ADD): PrADD, (IR.opkód=LD): PrLD, (IR.opkód=ST): PrST ) ]ω; kde

PrInstVyb = (LdMAR || IncrPC).[EA](Wait=1) [SetMRd](Wait=0).[LdIR](Wait=1);

PrST = (MovIR-MAR // LdMBR).[SetMWr](Wait=0);

 $PrBRN = (AC<0):EA, (AC>=0): MovIR-PC;$ 

 $PrLD = MovIR-MAR.ISetMRdI<sup>(Wait=0)</sup>.LdAC:$ 

PrADD = MoveIR-MAR.[SetMRd](Wait=0).AddAC;

Stavový stroj, ktorý špecifikuje riadiacu jednotku sa najľahšie odvodí z **programovej schémy** procesu PrGlobal, ktorý obsahuje iba jednocyklových agentov (**mikrooperácie**) a zodpovedá vlastne **mikroprogramu**. **Návestia** zodpovedajú stavom automatu a prechodová a výstupná funkcia sa odvodí priamo z programovej schémy

**PrGlobal** (programová schéma)

RES: Reset/ IF0; // vedie na Moorov FSM

- IF0: LdMAR//InkrPC/ IF1;
- IF1: EA / Wait=1: IF2, IF1;
- IF2: SetMRd / Wait=1: IF2, IF3;
- IF3: LdIR / Wait=1: OD, IF3;
- OD: EA / IR.opk=LD**:** LD0, IR.opk=ST**:** ST0, IR.opk=ADD**:** AD0, IR.opk=BRN**:** BR0;,
- LDO: MovIR-MAR/ LD1;
- LD1: SetMRd / Wait=1: LD1, LD2;
- LD2: LdAC / IF0;
- ST0: MovIR-MAR || LdMBR / ST1;
- ST1: StMWr / Wait=1: ST1, IF0;
- AD0: MovIR-MAR / AD1;
- AD1: SetMRd / Wait=1: AD1, AD2;
- AD2: AddAC / IF0;
- BR0: EA / (AC < 0)**:** BR1, IF0;
- BR1: MovIR-PC / IF0;

Tabelárny lineárny zápis FSM, ktorý odvodíme z progr.schémy procesu PrGlobal je:

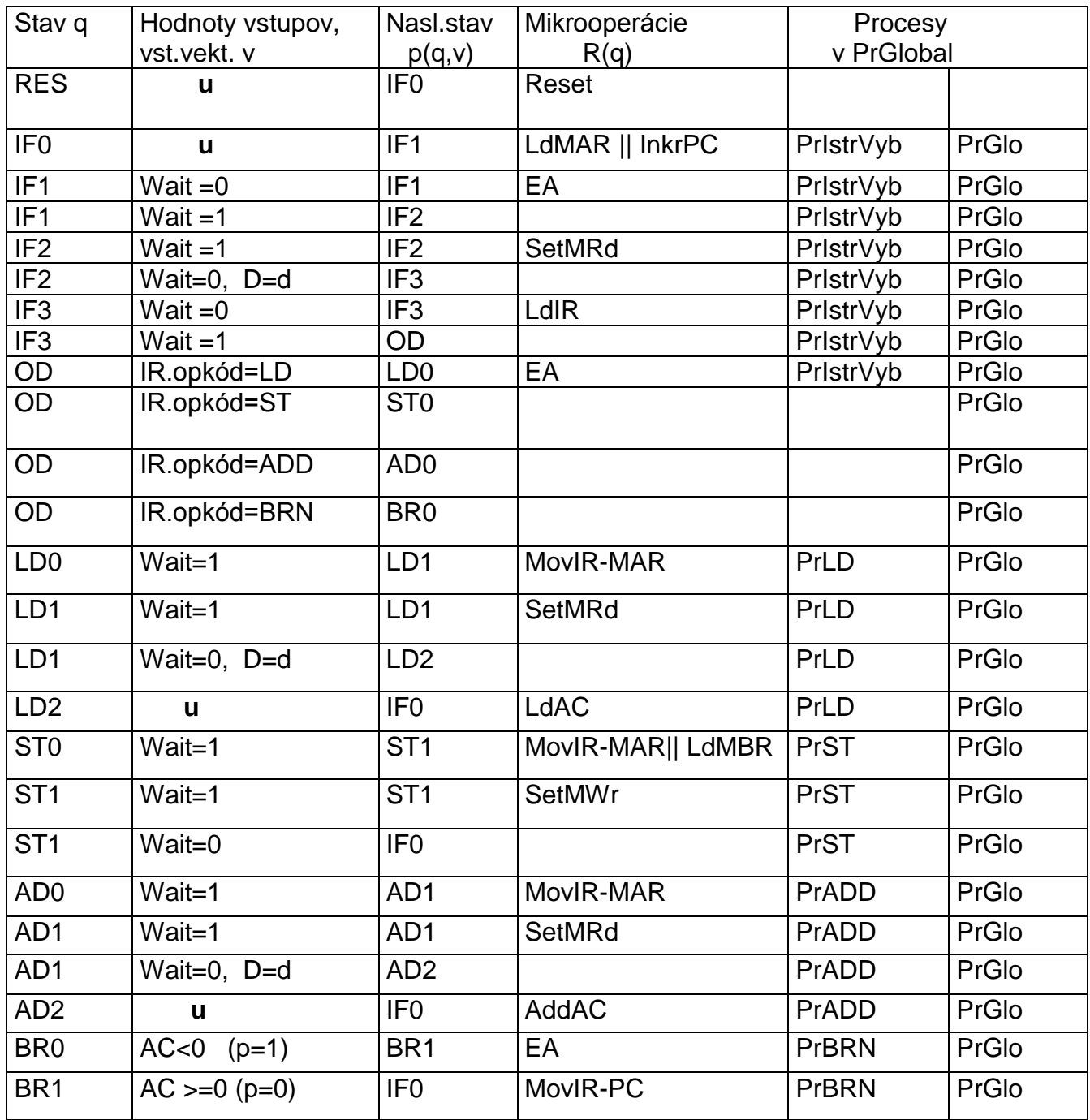

Upozorňujeme, že z tohto FSM, ktorého výstupy sú agenty (mikroagenty - mikrooperácie na danej úrovni mikroarchitektúry našej CPU) možno priamo odvodiť behavioristický opis **CPU** vo **VHDL** (ako FSM) tak, že pri daných stavoch FSM zabezpečíme priradenie hodnôt deklarovaným stavovým premenným systému (ktoré budú spravidla súčasťou OČ) a výstupom tak, ako to predpisujú (v položke g, resp. vs) agenty (mikrooperácie). Napr. pri LdAC sa realizuje priradenie: AC := MBR.

#### **Riadiace signály pre OČ**

Štruktúra a požadované hodnoty riadiacich signálov, vysielaných z RČ pre riadenie OČ (pre exekúciu daných agentov), je priamo daná štruktúrnymi prvkami a 3-zbernicovým prepájacím systémom.

Budeme predpokladať 3-zbernicovú prepájaciu štruktúru (pozri obr.) s predtým špecifikovanými prvkami **MAR**, **PC**, **IR**, **AC**, ALU a **MBR**.

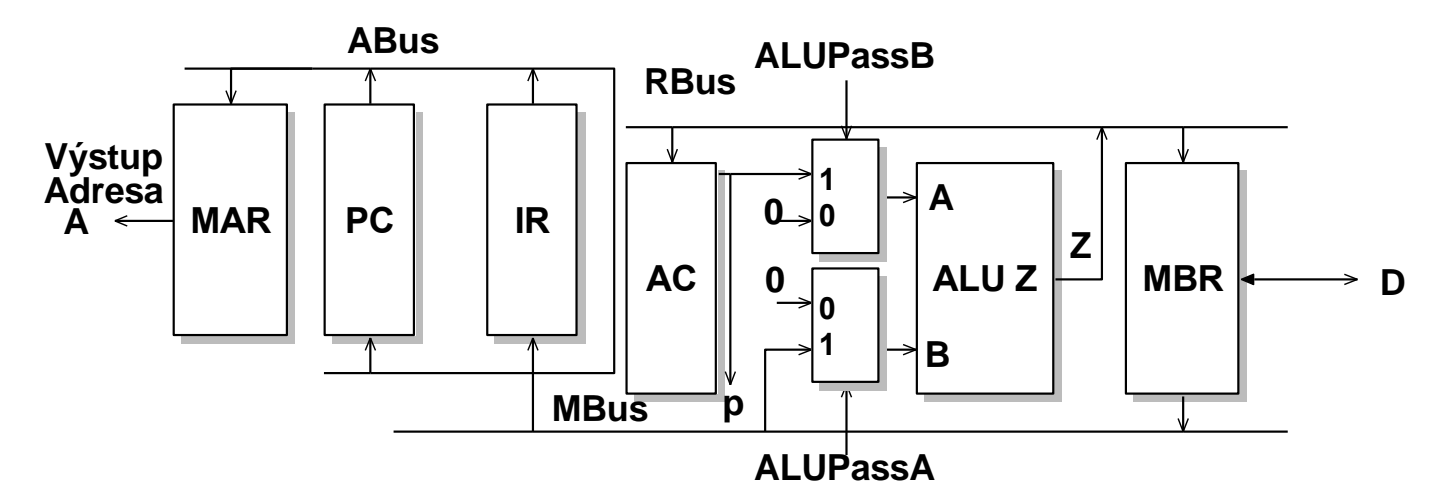

V danej štruktúre musíme ešte špecifikovať **riadenie obojsmerného údajového kanála D** a riadenie prechodu údaja zo vstupu A resp. B cez ALU, ktorý je potrebný v danej koncepcií prepájacich prostriedkov pri prenos údaja z AC do MBR a naopak.

Jeden spôsob využívajúci dva multiplexory 2:1 je na obr. ALUPassB = 1 and ALUPassA =  $0 \rightleftharpoons$  RBus = MBus +  $0 =$  MBus ALUPassA = 1 and ALUpasB =  $0 \rightleftharpoons$  RBus = AC +  $0 \rightleftharpoons$  Mbus

Zvolené riešenie "okolia" registra MBR, v ktorom možno dosiahnuť vyššie vyžadované prepojenia je na nasledujúcom obr. Nastavenie hodnôt riadiacich signálov pre jednotlivé z vyžadovaných prepojení sú zrejmé.

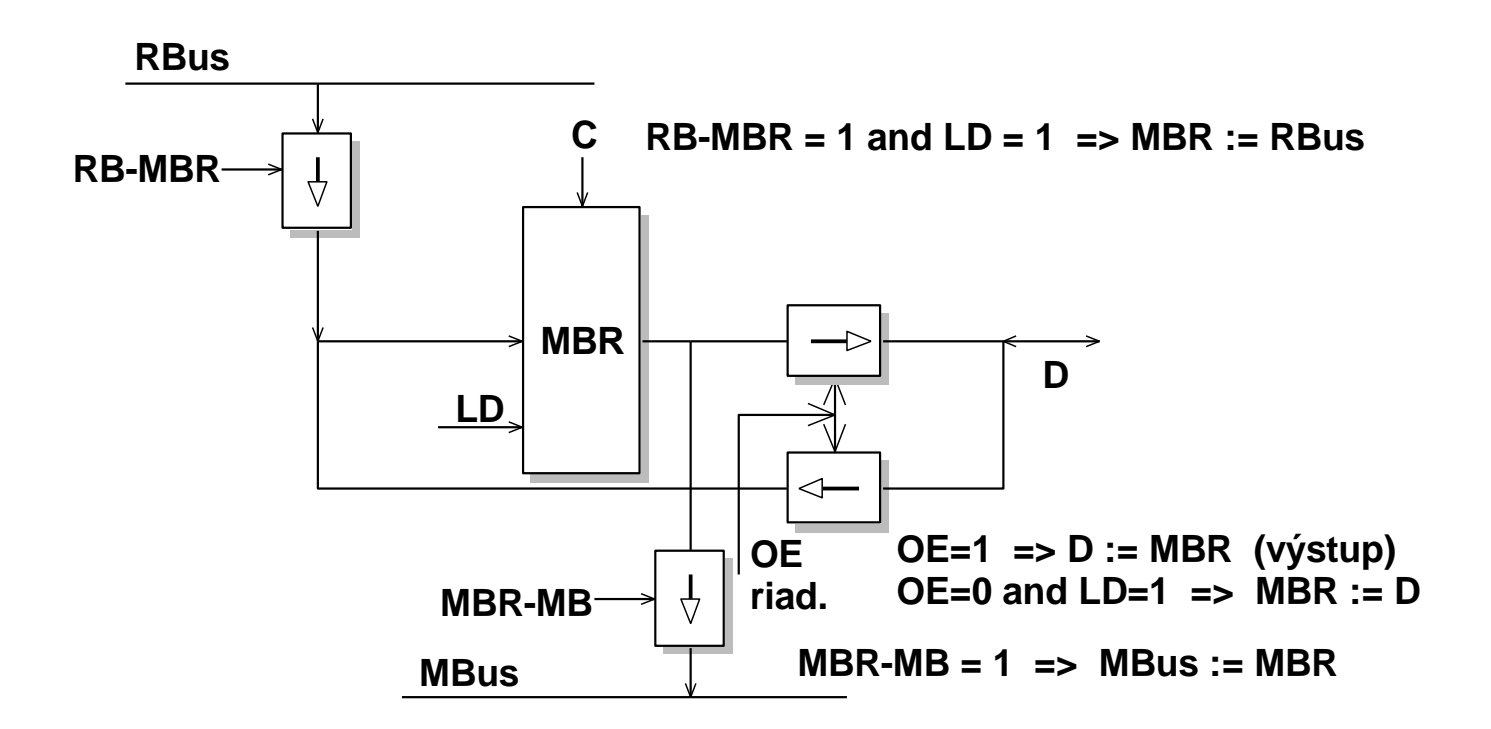

Jednotlivým agentom (mikrooperáciam) zodpovedajú potom nasledujúce **riadiace signály**:

LdMAR || InkrPC: PC.OE=1, MAR.LD=1, PC.CNT=1

**SetMRd:** MAR.OE=1, Rd/Wr=1, Req=1, MBR.OE=0, MBR.LD=1 RB-MBR=0 **LdIR**: MBR-MB=1, IR.LD=1

**MovIR-MAR:** IR.OE=1, MAR.LD=1

**LdAC:** MBR-MB=1, ALUPassB=1, AC.LD=1

**MovIR-MAR || LdMBR**: IR.OE=1, MAR.LD=1, ALUPassA=1, RB-MBR=1, MBR.LD=1 **SeMWr:** MAR.OE=1, Rd/Wr=0, Req=1, MBR.OE=1

**AddAC**: MBR-MB=1, AC.LD=1

**MovIR-PC:** IR.OE=1, PC.LD=1

**Vstupy a výstupy** - rozhranie **RČ** s **OČ** a s okolím

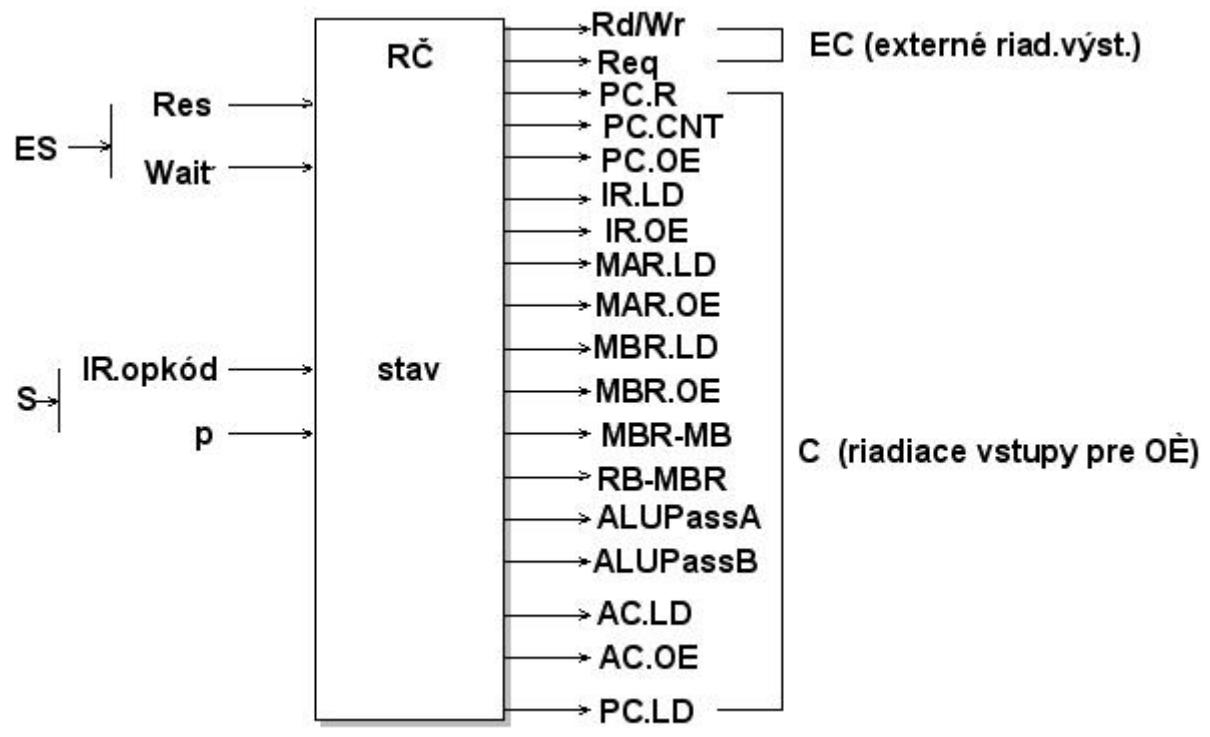

S,ES...státus: vstupy z operačnej časti (S), resp z okolia (ES)

Teraz zostavíme špecifikáciu RJ ako digitálneho systému použiívanými špecifikačnými prostriedkami. Opíšeme, vlastne, konečný stavový stroj (FSM), ktorý opisuje správanie RJ v reálnom čase v hodinovom cykle (ako sme to už urobili v pripade RJ pre VSYS). Pôjde o opis s jednocyklovými agentami RiadCzklus a Reset. Z takejto špecifikácie možno jednoducho prejsť na opis správania vo VHDL.

**Kompletná špecifikácia RČ** na úrovni RT s rešpektovaním štartovacieho mechanizmu môže byť takáto:

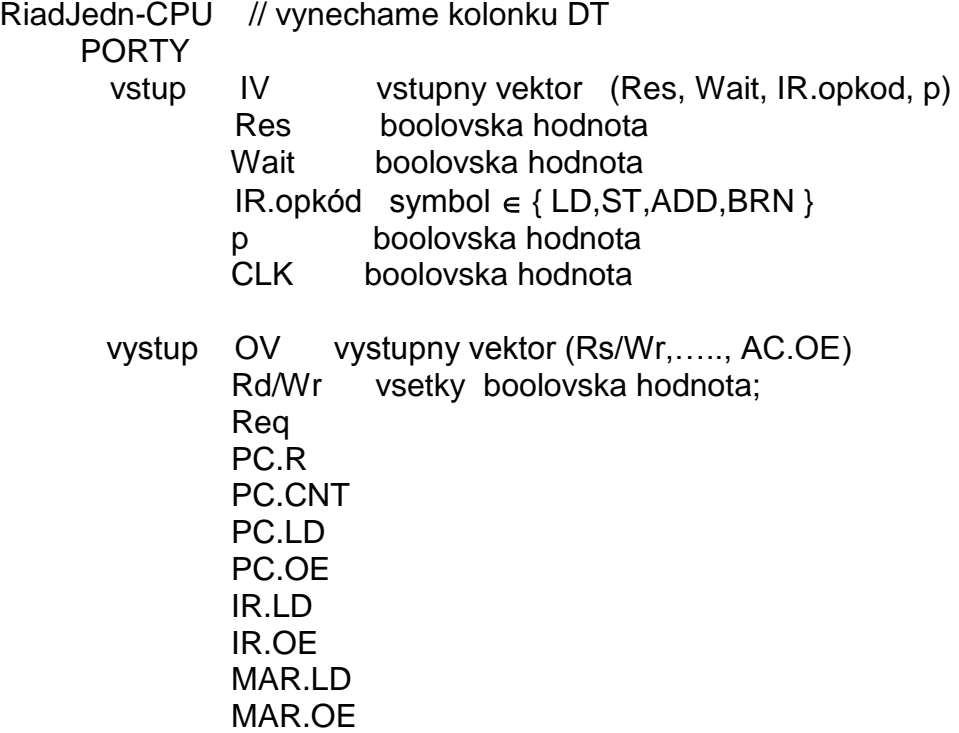

 MBR.LD MBR.OE MBR-MB RB-MBR ALUPassA ALUPassB AC.LD AC.OE OPER STAV stav symbol  $\in$  { RES, IF0, IF1, IF2, IF3, OD, LD0, LD1, LD2, ST0, ST1, AD0,AD1,AD2,BR0,BR1 }; proces PrGlobal = Reset. [RiadCyklus]<sup>ω</sup>; agent RiadCyklus TE es, ef  $\rightarrow$  up(CK=1); KM  $(IV=v ; es; u)(u; ef; OV=h);$ vs v prípade (stav, IV=v) h  $RES, u$  PC.OE=1, MAR.LD=1, PC.CNT=1;  $IF0, u,$   $u ;$  $IF1, Wait =0$  u; IF1,Wait =1 MAR.OE=1, RD/Wr=1, Req=1, MBR.OE=0, MBR.LD=1, RB-MBR=0 ; IF2,Wait=1 MAR.OE=1, RD/Wr=1, Req=1, MBR.OE=0, MBR.LD=1, RB-MBR=0 ; IF2,Wait=0,D=d MBR-MB=1, IR.LD=1 ;  $IF3, Wait =0$  MBR-MB=1,  $IR.LD=1$ ;  $IF3, Wait =1$  u; OD, IR.opkód=LD IR.OE=1, MAR.LD=1 ; OD,IR.opkód=ST IR.OE=1, MAR.Wr=1, RB-MBR=1, ALUPassA=1, MBR.LD=1 ; OD, IR.opkód=ADD IR.OE=1, MAR.LD=1 ; OD,IR.opkód=BRN u ;` LD0,Wait=1 MAR.OE=1, RD/Wr=1, Req=1, MBR.OE=0, MBR.LD=1, RB-MBR=0 ; LD1,Wait=1 MAR.OE=1, RD/Wr=1, Req=1, MBR.OE=0, MBR.LD=1, RB-MBR=0 ; LD1,Wait=0,D=d MBR-MB=1, ALUPassB=1,AC.WR=1 ;  $LD2, u$ ,  $\qquad u$ ; ST0,Wait=1 MAR.OE=1, RD/Wr=0, Req=1,MBR.OE=1 ; ST1,Wait=1 MAR.OE=1, RD/Wr=0, Req=1, MBR.OE=1 ; ST1, Wait=0 u; AD0,Wait=1 MAR.OE=1, RD/Wr=1, Req=1,MBR.OE=0, MBR.LD=1, RB-MBR=0 ; AD1,Wait=1 MAR.OE=1, RD/Wr=1, Req=1, MBR.OE=0, MBR.LD=1, RB-MBR=0 ; AD1, Wait=0, D=d MBR-MB=1, AC.LD=1; AD2,  $\underline{u}$ ,  $\underline{u}$ ; BR0, AC < 0 IR.OE=1, PC.LD=1 ; BR0, AC  $>= 0$  <u>u</u>; BR1,  $\underline{u}$ ,  $\underline{u}$ ;

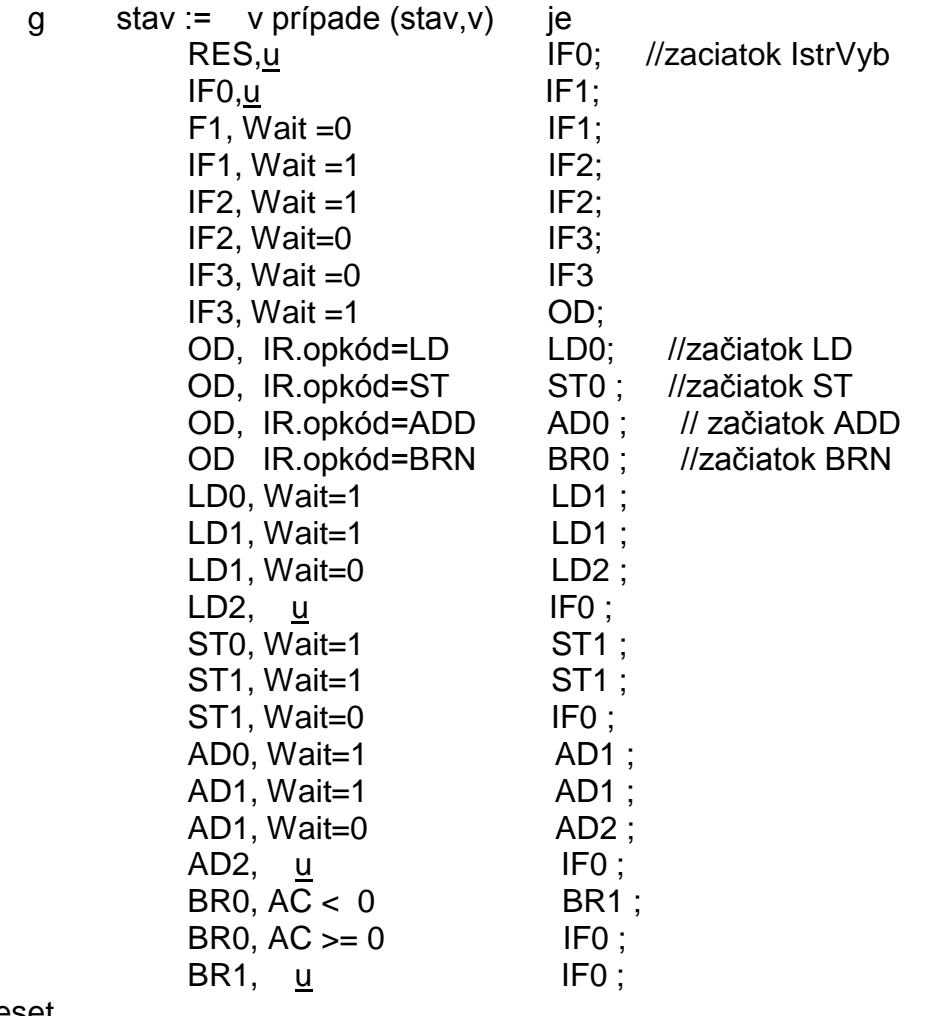

Reset

TE es, ef;

KM  $(\underline{u}; \text{es}; \underline{u})(\underline{u}; \text{ef}; \text{PC.R} = 1);$ 

 $g$  stav := RESET;  $PC := 0$ 

START PrGlobal ez or up(Res=1);

Pretože v kolonke restr nie je žiadny procesný predikát pri objavení sa udalosti up(Res, 1) sa teda skončí ten PrGlobal, ktorý bežal a naštartuje sa globálny proces PrGlobal odznova.

**Dôležitá poznámka**: V špecifikácií agenta **RiadCyklus**, pri výpočte funkcie **vs** je treba vychádzať zo začiatočného stavu (na začiatku komunikácie KM) agenta a zo vstupného vektora IV = **v** (teda z toho, aké je **v** v prvej akcií formuly KM). Hodota **h** výstupného vektora OV, ktorá sa indikuje v koncovej akcií f komunikačnej formuly KM sa teda musí vyjadriť prostredníctvom dvojice (**začiatočný stav**, **v**). V danom prípade špecifikácia vedie fakticky na Moorov FSM a hodnota **h** na koci KM agenta **RiadCyklus** je **jednoznačne daná** iba stavom, avšak na konci konci komunikácie, teda na konci cykla jednocyklového agenta – mikrooperácie **RiadCyklus**.

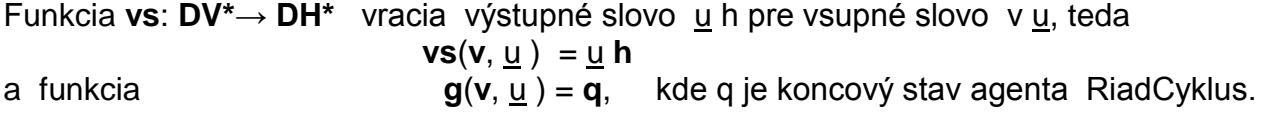